## <span id="page-0-0"></span>Informatik I: Einführung in die Programmierung 24. Reguläre Ausdrücke

Albert-Ludwigs-Universität Freiburg

Bernhard Nebel 19.01.2018

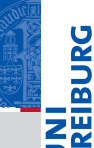

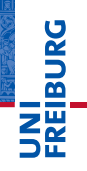

#### **[Motivation](#page-1-0)**

[Das Modul](#page-23-0) re

[Die Syntax](#page-31-0) regulärer **Ausdrücke** 

[Weiteres zur](#page-150-0) re-**Schnittstelle** 

[Ausführli](#page-167-0)ches Beispiel

## <span id="page-1-0"></span>[Motivation](#page-1-0)

#### **[Motivation](#page-1-0)**

[Das Modul](#page-23-0) re

[Die Syntax](#page-31-0) regulärer Ausdrücke

[Weiteres zur](#page-150-0) re-**Schnittstelle** 

[Ausführli](#page-167-0)ches Beispiel

Ein Großteil von (Skript-)Programmierung besteht darin, Textdateien zu überprüfen und/oder zu analysieren.

**Zum Beispiel:** 

- 
- 
- 
- Wir können dies mit den String-Methoden und Einzelzugriffen auf Strings realisieren . . . aber das wird ziemlich schnell ziemlich umständlich.

#### **[Motivation](#page-1-0)**

[Das Modul](#page-23-0) re

[Die Syntax](#page-31-0) regulärer Ausdrücke

[Weiteres zur](#page-150-0) re-**Schnittstelle** 

[Ausführli](#page-167-0)ches Beispiel

Ein Großteil von (Skript-)Programmierung besteht darin, Textdateien zu überprüfen und/oder zu analysieren.

## ■ Zum Beispiel:

- feststellen, ob ein String eine gültige Telefonnummer oder eine gültige E-Mail-Adresse ist;
- **B** bestimmte Muster in Texten finden, die vermutlich fehlerhaft sind ("der der");
- aus einer HTML-Seite alle Links extrahieren.
- Wir können dies mit den String-Methoden und Einzelzugriffen auf Strings realisieren . . . aber das wird ziemlich schnell ziemlich umständlich.

- Ein Großteil von (Skript-)Programmierung besteht darin, Textdateien zu überprüfen und/oder zu analysieren.
- Zum Beispiel:
	- feststellen, ob ein String eine gültige Telefonnummer oder m. eine gültige E-Mail-Adresse ist;
	- bestimmte Muster in Texten finden, die vermutlich fehlerhaft sind ("der der"); aus einer HTML-Seite alle Links extrahieren.
	-
- Wir können dies mit den String-Methoden und Einzelzugriffen auf Strings realisieren . . . aber das wird ziemlich schnell ziemlich umständlich.

#### **[Motivation](#page-1-0)**

[Das Modul](#page-23-0) re

[Die Syntax](#page-31-0) regulärer Ausdrücke

[Weiteres zur](#page-150-0) re-**Schnittstelle** 

- Ein Großteil von (Skript-)Programmierung besteht darin, Textdateien zu überprüfen und/oder zu analysieren.
- Zum Beispiel:
	- feststellen, ob ein String eine gültige Telefonnummer oder m. eine gültige E-Mail-Adresse ist;
	- bestimmte Muster in Texten finden, die vermutlich m. fehlerhaft sind ("der der");

aus einer HTML-Seite alle Links extrahieren.

Wir können dies mit den String-Methoden und Einzelzugriffen auf Strings realisieren . . . aber das wird ziemlich schnell ziemlich umständlich.

#### **[Motivation](#page-1-0)**

[Das Modul](#page-23-0) re

[Die Syntax](#page-31-0) regulärer Ausdrücke

[Weiteres zur](#page-150-0) re-**Schnittstelle** 

- Ein Großteil von (Skript-)Programmierung besteht darin, Textdateien zu überprüfen und/oder zu analysieren.
- Zum Beispiel:
	- feststellen, ob ein String eine gültige Telefonnummer oder m. eine gültige E-Mail-Adresse ist;
	- bestimmte Muster in Texten finden, die vermutlich m. fehlerhaft sind ("der der");
	- aus einer HTML-Seite alle Links extrahieren.
- Wir können dies mit den String-Methoden und Einzelzugriffen auf Strings realisieren . . . aber das wird ziemlich schnell ziemlich umständlich.

#### **[Motivation](#page-1-0)**

[Das Modul](#page-23-0) re

[Die Syntax](#page-31-0) regulärer Ausdrücke

[Weiteres zur](#page-150-0) re-**Schnittstelle** 

- Ein Großteil von (Skript-)Programmierung besteht darin, Textdateien zu überprüfen und/oder zu analysieren.
- Zum Beispiel:  $\sim$ 
	- feststellen, ob ein String eine gültige Telefonnummer oder m. eine gültige E-Mail-Adresse ist;
	- bestimmte Muster in Texten finden, die vermutlich m. fehlerhaft sind ("der der");
	- aus einer HTML-Seite alle Links extrahieren.
- Wir können dies mit den String-Methoden und Einzelzugriffen auf Strings realisieren . . . aber das wird ziemlich schnell ziemlich umständlich.

#### **[Motivation](#page-1-0)**

[Das Modul](#page-23-0) re

[Die Syntax](#page-31-0) regulärer Ausdrücke

[Weiteres zur](#page-150-0) re-**Schnittstelle** 

#### **COL** Eine E-Mail-Adresse besteht aus

- dem lokalen Teil,
- **g** aefolgt vom " $@$ "-Zeichen,
- gefolgt vom Domänenteil.
- Der lokale Teil darf alle Zeichen außer "@" und Leerzeichen enthalten.
- Der Domänenteil darf nur die Zeichen "A"–"Z", "a"–"z", .0"–.9", ..-" und..." enthalten und nicht auf einem Punkt oder Strich enden und muss mindestens einen Punkt enthalten.
	- -
	-
- Tatsächlich ist das eine grobe Vereinfachung!

# 

#### **[Motivation](#page-1-0)**

[Das Modul](#page-23-0) re

[Die Syntax](#page-31-0) regulärer Ausdrücke

[Weiteres zur](#page-150-0) re-**Schnittstelle** 

#### **COL** Eine E-Mail-Adresse besteht aus

- dem lokalen Teil,
- aefolgt vom "@"-Zeichen,
- gefolgt vom Domänenteil.
- Der lokale Teil darf alle Zeichen außer "@" und Leerzeichen enthalten.
- Der Domänenteil darf nur die Zeichen "A"–"Z", "a"–"z", .0"–.9", ..-" und..." enthalten und nicht auf einem Punkt oder Strich enden und muss mindestens einen Punkt enthalten.
	- -
	-
- Tatsächlich ist das eine grobe Vereinfachung!

# 군

#### **[Motivation](#page-1-0)**

[Das Modul](#page-23-0) re

[Die Syntax](#page-31-0) regulärer Ausdrücke

[Weiteres zur](#page-150-0) re-**Schnittstelle** 

## Eine E-Mail-Adresse besteht aus

- dem lokalen Teil,
- gefolgt vom "@"-Zeichen,  $\overline{\phantom{a}}$
- gefolgt vom Domänenteil.
- Der lokale Teil darf alle Zeichen außer "@" und Leerzeichen enthalten.
- Der Domänenteil darf nur die Zeichen "A"–"Z", "a"–"z", .0"–.9", ..-" und..." enthalten und nicht auf einem Punkt oder Strich enden und muss mindestens einen Punkt enthalten.
	- -
	-
- Tatsächlich ist das eine grobe Vereinfachung!

# 

#### **[Motivation](#page-1-0)**

[Das Modul](#page-23-0) re

[Die Syntax](#page-31-0) regulärer Ausdrücke

[Weiteres zur](#page-150-0) re-**Schnittstelle** 

## Eine E-Mail-Adresse besteht aus

- dem lokalen Teil,
- gefolgt vom "@"-Zeichen,
- gefolgt vom Domänenteil.  $\mathcal{L}_{\mathcal{A}}$
- Der lokale Teil darf alle Zeichen außer "@" und Leerzeichen enthalten.
- Der Domänenteil darf nur die Zeichen "A"–"Z", "a"–"z", .0"–.9", ..-" und..." enthalten und nicht auf einem Punkt oder Strich enden und muss mindestens einen Punkt enthalten.
	- -
	-
- Tatsächlich ist das eine grobe Vereinfachung!

## 

#### **[Motivation](#page-1-0)**

[Das Modul](#page-23-0) re

[Die Syntax](#page-31-0) regulärer Ausdrücke

[Weiteres zur](#page-150-0) re-**Schnittstelle** 

## Eine E-Mail-Adresse besteht aus

- dem lokalen Teil,
- gefolgt vom "@"-Zeichen,
- gefolgt vom Domänenteil.
- Der lokale Teil darf alle Zeichen außer "@" und Leerzeichen enthalten.
- Der Domänenteil darf nur die Zeichen "A"–"Z", "a"–"z", .0"–.9", ..-" und..." enthalten und nicht auf einem Punkt oder Strich enden und muss mindestens einen Punkt enthalten.
	- -
	-
- Tatsächlich ist das eine grobe Vereinfachung!

# 

#### **[Motivation](#page-1-0)**

[Das Modul](#page-23-0) re

[Die Syntax](#page-31-0) regulärer Ausdrücke

[Weiteres zur](#page-150-0) re-**Schnittstelle** 

[Ausführli](#page-167-0)ches Beispiel

19.01.2018 **B. Nebel – [Info I](#page-0-0) 5 / 48** 

## Eine E-Mail-Adresse besteht aus

- dem lokalen Teil,
- gefolgt vom "@"-Zeichen,  $\overline{\phantom{a}}$
- gefolgt vom Domänenteil.
- Der lokale Teil darf alle Zeichen außer "@" und Leerzeichen enthalten.
- Der Domänenteil darf nur die Zeichen "A"–"Z", "a"–"z", .0"–.9", ..-" und..." enthalten und nicht auf einem Punkt oder Strich enden und muss mindestens einen Punkt enthalten.
	- OK: nebel@uni-freiburg.de,
		- m!'',mustermann@gmx.t
	- Nicht OK: b.nebel@uni, m@mustermann@gmx.de
- Tatsächlich ist das eine grobe Vereinfachung!

#### **[Motivation](#page-1-0)**

[Das Modul](#page-23-0) re

[Die Syntax](#page-31-0) regulärer Ausdrücke

[Weiteres zur](#page-150-0) re-**Schnittstelle** 

## Eine E-Mail-Adresse besteht aus

- dem lokalen Teil,
- gefolgt vom "@"-Zeichen,  $\overline{\phantom{a}}$
- gefolgt vom Domänenteil.
- Der lokale Teil darf alle Zeichen außer "@" und Leerzeichen enthalten.
- Der Domänenteil darf nur die Zeichen "A"–"Z", "a"–"z", .0"–.9", ..-" und..." enthalten und nicht auf einem Punkt oder Strich enden und muss mindestens einen Punkt enthalten.
	- OK: nebel@uni-freiburg.de,

#### m!'',mustermann@gmx.t

- Nicht OK: b.nebel@uni, m@mustermann@gmx.de
- Tatsächlich ist das eine grobe Vereinfachung!

#### **[Motivation](#page-1-0)**

[Das Modul](#page-23-0) re

[Die Syntax](#page-31-0) regulärer Ausdrücke

[Weiteres zur](#page-150-0) re-**Schnittstelle** 

## Eine E-Mail-Adresse besteht aus

- dem lokalen Teil,
- gefolgt vom "@"-Zeichen,  $\overline{\phantom{a}}$
- gefolgt vom Domänenteil.
- Der lokale Teil darf alle Zeichen außer "@" und Leerzeichen enthalten.
- Der Domänenteil darf nur die Zeichen "A"–"Z", "a"–"z", .0"–.9", ..-" und..." enthalten und nicht auf einem Punkt oder Strich enden und muss mindestens einen Punkt enthalten.
	- OK: nebel@uni-freiburg.de,

m!'',mustermann@gmx.t

Nicht OK: b.nebel@uni, m@mustermann@gmx.de

■ Tatsächlich ist das eine grobe Vereinfachung!

#### **[Motivation](#page-1-0)**

[Das Modul](#page-23-0) re

[Die Syntax](#page-31-0) regulärer Ausdrücke

[Weiteres zur](#page-150-0) re-**Schnittstelle** 

## Eine E-Mail-Adresse besteht aus

- dem lokalen Teil,
- gefolgt vom "@"-Zeichen,  $\overline{\phantom{a}}$
- gefolgt vom Domänenteil.
- Der lokale Teil darf alle Zeichen außer "@" und Leerzeichen enthalten.
- Der Domänenteil darf nur die Zeichen "A"–"Z", "a"–"z", .0"–.9", ..-" und..." enthalten und nicht auf einem Punkt oder Strich enden und muss mindestens einen Punkt enthalten.
	- OK: nebel@uni-freiburg.de,

m!'',mustermann@gmx.t

- Nicht OK: b.nebel@uni, m@mustermann@gmx.de
- Tatsächlich ist das eine grobe Vereinfachung!

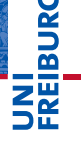

#### **[Motivation](#page-1-0)**

[Das Modul](#page-23-0) re

[Die Syntax](#page-31-0) regulärer Ausdrücke

[Weiteres zur](#page-150-0) re-**Schnittstelle** 

## Eine E-Mail-Adresse testen

### email.py

```
def emailIsValid(str):
    i=0: dot = False
    while (i<len(str) and not str[i].isspace() and
          not str[i] == "Q"):
        i + = 1if i==len(str) or str[i] != '@': return False
    i + = 1while i<len(str) and (str[i].isalnum() or
                    str[i] == "-" or str[i] == "."if str[i] == ".": dot = Truei + = 1if i != len(str) or nor dot: return False
    if str[i - 1] == "-" or str[i - 1] == ".":
        return False
   return True
```
# BURG

#### **[Motivation](#page-1-0)**

[Das Modul](#page-23-0) re

[Die Syntax](#page-31-0) regulärer Ausdrücke

[Weiteres zur](#page-150-0) re-**Schnittstelle** 

## email.py

### import re

```
def emailIsValidRe(str):
    return re.match(
      r'[^@\s]+@[0-9a-z\-]*\.[.0-9a-z\-]*[0-9a-z]$',
      str,re.I+re.A) != None
```
Diese Funktion macht dasselbe, wie die auf der letzten Folie,

- $\blacksquare$  is aber sehr viel kompakter beschrieben.
- $\rightarrow$  Einsatz von regulären Ausdrücken
	- **Ein regulärer Ausdruck beschreibt eine Menge von**
	- Wir beschreiben nicht, wie wir den String analysieren,

sondern was für eine Gestalt er haben soll.

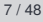

高

[Das Modul](#page-23-0) re

[Die Syntax](#page-31-0) regulärer Ausdrücke

[Weiteres zur](#page-150-0) re-**Schnittstelle** 

## email.py

#### import re

```
def emailIsValidRe(str):
    return re.match(
      r'[^@\s]+@[0-9a-z\-]*\.[.0-9a-z\-]*[0-9a-z]$',
      str,re.I+re.A) != None
```
- Diese Funktion macht dasselbe, wie die auf der letzten Folie,
- $\blacksquare$  is aber sehr viel kompakter beschrieben.
- $\rightarrow$  Einsatz von regulären Ausdrücken
	- **Ein regulärer Ausdruck beschreibt eine Menge von**
	- Wir beschreiben nicht, wie wir den String analysieren,
		- sondern was für eine Gestalt er haben soll.

**[Motivation](#page-1-0)** [Das Modul](#page-23-0) re [Die Syntax](#page-31-0) regulärer Ausdrücke [Weiteres zur](#page-150-0) re-**Schnittstelle** [Ausführli](#page-167-0)ches Beispiel

高

## email.py

### import re

```
def emailIsValidRe(str):
    return re.match(
      r'[^@\s]+@[0-9a-z\-]*\.[.0-9a-z\-]*[0-9a-z]$',
      str,re.I+re.A) != None
```
- Diese Funktion macht dasselbe, wie die auf der letzten Folie,
- $\blacksquare$  is aber sehr viel kompakter beschrieben.
- $\rightarrow$  Einsatz von regulären Ausdrücken
	- **Ein regulärer Ausdruck beschreibt eine Menge von**
	- Wir beschreiben nicht, wie wir den String analysieren,
		- sondern was für eine Gestalt er haben soll.

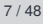

�

[Das Modul](#page-23-0) re

[Die Syntax](#page-31-0) regulärer Ausdrücke

[Weiteres zur](#page-150-0) re-**Schnittstelle** 

## email.py

### import re

```
def emailIsValidRe(str):
    return re.match(
      r'[^@\s]+@[0-9a-z\-]*\.[.0-9a-z\-]*[0-9a-z]$',
      str,re.I+re.A) != None
```
- Diese Funktion macht dasselbe, wie die auf der letzten Folie,
- $\blacksquare$  is aber sehr viel kompakter beschrieben.
- $\rightarrow$  Einsatz von regulären Ausdrücken
	- Ein regulärer Ausdruck beschreibt eine Menge von  $\mathcal{L}_{\mathcal{A}}$ Strings:
	- Wir beschreiben nicht, wie wir den String analysieren,

sondern was für eine Gestalt er haben soll.

**[Motivation](#page-1-0)** [Das Modul](#page-23-0) re [Die Syntax](#page-31-0) regulärer Ausdrücke [Weiteres zur](#page-150-0) re-**Schnittstelle** [Ausführli](#page-167-0)ches Beispiel

菌

## email.py

### import re

```
def emailIsValidRe(str):
    return re.match(
      r'[^@\s]+@[0-9a-z\-]*\.[.0-9a-z\-]*[0-9a-z]$',
      str,re.I+re.A) != None
```
- Diese Funktion macht dasselbe, wie die auf der letzten Folie,
- $\blacksquare$  is aber sehr viel kompakter beschrieben.
- $\rightarrow$  Einsatz von regulären Ausdrücken
	- Ein regulärer Ausdruck beschreibt eine Menge von  $\mathcal{L}_{\mathcal{A}}$ Strings:
	- $\blacksquare$  Wir beschreiben nicht, wie wir den String analysieren, sondern was für eine Gestalt er haben soll.

19.01.2018 B. Nebel – [Info I](#page-0-0) 7 / 48

[Motivation](#page-1-0) [Das Modul](#page-23-0) re [Die Syntax](#page-31-0) regulärer Ausdrücke [Weiteres zur](#page-150-0) re-**Schnittstelle** [Ausführli](#page-167-0)ches Beispiel

ں<br>ا �

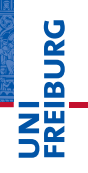

[Motivation](#page-1-0)

[Das Modul](#page-23-0) re

[Die Syntax](#page-31-0) regulärer **Ausdrücke** 

[Weiteres zur](#page-150-0) re-**Schnittstelle** 

[Ausführli](#page-167-0)ches Beispiel

## <span id="page-23-0"></span>[Das Modul](#page-23-0) re

- re.match(pattern, string, flags=0): Prüft, ob pattern auf ein Anfangsstück von string passt – ob das Pattern den String matcht. Dabei ist flags optional. Ergebnis ist None wenn nicht erfolgreich, sonst ein *Match*-Objekt.
- re.search(pattern, string, flags=0): Wie match, aber es wird innerhalb von string gesucht, statt nur den Anfang zu testen.
- re.findall(pattern, string, flags=0): Wie search, aber liefert eine Liste mit allen nicht-überlappenden in String gematchten Teilstrings (oder Tupeln mit *Gruppenzugehörigkeiten*).
- re.finditer(pattern, string, flags=0): Wie findall, aber liefert einen Iterator, der alle *Match*-Objekte erzeugen kann.

**[Motivation](#page-1-0)** 

7

[Das Modul](#page-23-0) re

[Die Syntax](#page-31-0) regulärer Ausdrücke

[Weiteres zur](#page-150-0) re-**Schnittstelle** 

- re.match(pattern, string, flags=0): Prüft, ob pattern auf ein Anfangsstück von string passt – ob das Pattern den String matcht. Dabei ist flags optional. Ergebnis ist None wenn nicht erfolgreich, sonst ein *Match*-Objekt.
- re.search(pattern, string, flags=0): Wie match, aber es wird innerhalb von string gesucht, statt nur den Anfang zu testen.
- re.findall(pattern, string, flags=0): Wie search, aber liefert eine Liste mit allen nicht-überlappenden in String gematchten Teilstrings (oder Tupeln mit *Gruppenzugehörigkeiten*).
- re.finditer(pattern, string, flags=0): Wie findall, aber liefert einen Iterator, der alle *Match*-Objekte erzeugen kann.

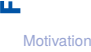

7

[Das Modul](#page-23-0) re

[Die Syntax](#page-31-0) regulärer Ausdrücke

[Weiteres zur](#page-150-0) re-**Schnittstelle** 

- re.match(pattern, string, flags=0): Prüft, ob pattern auf ein Anfangsstück von string passt – ob das Pattern den String matcht. Dabei ist flags optional. Ergebnis ist None wenn nicht erfolgreich, sonst ein *Match*-Objekt.
- re.search(pattern, string, flags=0): Wie match, aber es wird innerhalb von string gesucht, statt nur den Anfang zu testen.
- re.findall(pattern, string, flags=0): Wie search, aber liefert eine Liste mit allen nicht-überlappenden in String gematchten Teilstrings (oder Tupeln mit *Gruppenzugehörigkeiten*).
- re.finditer(pattern, string, flags=0): Wie findall, aber liefert einen Iterator, der alle *Match*-Objekte erzeugen kann.

## 7

[Motivation](#page-1-0)

[Das Modul](#page-23-0) re

[Die Syntax](#page-31-0) regulärer Ausdrücke

[Weiteres zur](#page-150-0) re-**Schnittstelle** 

- re.match(pattern, string, flags=0): Prüft, ob pattern auf ein Anfangsstück von string passt – ob das Pattern den String matcht. Dabei ist flags optional. Ergebnis ist None wenn nicht erfolgreich, sonst ein *Match*-Objekt.
- re.search(pattern, string, flags=0): Wie match, aber es wird innerhalb von string gesucht, statt nur den Anfang zu testen.
- re.findall(pattern, string, flags=0): Wie search, aber liefert eine Liste mit allen nicht-überlappenden in String gematchten Teilstrings (oder Tupeln mit *Gruppenzugehörigkeiten*).
- re.finditer(pattern, string, flags=0): Wie findall, aber liefert einen Iterator, der alle *Match*-Objekte erzeugen kann.

[Motivation](#page-1-0)

[Das Modul](#page-23-0) re

[Die Syntax](#page-31-0) regulärer Ausdrücke

[Weiteres zur](#page-150-0) re-**Schnittstelle** 

[Ausführli](#page-167-0)ches **Beispiel** 

19.01.2018 B. Nebel – [Info I](#page-0-0) 10 / 48

## Das re-Modul: Modifikations-Operationen

- re.split(pattern, string, flags=0): Zerlegt string an den Stellen, an denen es eine Übereinstimmung mit pattern gibt (u.U. noch mehr Resultate, wenn Gruppen vorhanden).
- re.sub(pattern, repl, string, count=0, flags=0):
	- Ersetzt innerhalb von string alle *Matches* durch repl, wobei das ein String oder ein Funktionsobjekt sein kann, das das *Match*-Objekt als Parameter nehmen muss. Der optionale Parameter count begrenzt die Anzahl der Ersetzungen.

■ re.subn(pattern, repl, string, count=0, flags=0): Wie sub, aber es wird ein Tupel aus Anzahl und neuem String zurück gegeben.

#### [Motivation](#page-1-0)

U<br>De 高

> [Das Modul](#page-23-0) re

[Die Syntax](#page-31-0) regulärer Ausdrücke

[Weiteres zur](#page-150-0) re-**Schnittstelle** 

## Das re-Modul: Modifikations-Operationen

- re.split(pattern, string, flags=0): Zerlegt string an den Stellen, an denen es eine Übereinstimmung mit pattern gibt (u.U. noch mehr Resultate, wenn Gruppen vorhanden).
- re.sub(pattern, repl, string, count=0, flags=0):

Ersetzt innerhalb von string alle *Matches* durch repl, wobei das ein String oder ein Funktionsobjekt sein kann, das das *Match*-Objekt als Parameter nehmen muss. Der optionale Parameter count begrenzt die Anzahl der Ersetzungen.

■ re.subn(pattern, repl, string, count=0,  $flags=0$ : Wie sub, aber es wird ein Tupel aus Anzahl und neuem String zurück gegeben.

#### [Motivation](#page-1-0)

U<br>De �

> [Das Modul](#page-23-0) re

[Die Syntax](#page-31-0) regulärer Ausdrücke

[Weiteres zur](#page-150-0) re-**Schnittstelle** 

## Das re-Modul: Modifikations-Operationen

- re.split(pattern, string, flags=0): Zerlegt string an den Stellen, an denen es eine Übereinstimmung mit pattern gibt (u.U. noch mehr Resultate, wenn Gruppen vorhanden).
- re.sub(pattern, repl, string, count=0, flags=0):

Ersetzt innerhalb von string alle *Matches* durch repl, wobei das ein String oder ein Funktionsobjekt sein kann, das das *Match*-Objekt als Parameter nehmen muss. Der optionale Parameter count begrenzt die Anzahl der Ersetzungen.

 $\blacksquare$  re.subn(pattern, repl, string, count=0, flags=0):

Wie sub, aber es wird ein Tupel aus Anzahl und neuem String zurück gegeben.

**BURG** 

[Motivation](#page-1-0)

[Das Modul](#page-23-0) re

[Die Syntax](#page-31-0) regulärer Ausdrücke

[Weiteres zur](#page-150-0) re-**Schnittstelle** 

[Ausführli](#page-167-0)ches Beispiel

19.01.2018 B. Nebel – [Info I](#page-0-0) 11 / 48

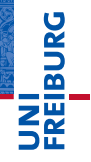

[Motivation](#page-1-0)

[Das Modul](#page-23-0) re

[Die Syntax](#page-31-0) regulärer Ausdrücke

[Weiteres zur](#page-150-0) re-**Schnittstelle** 

[Ausführli](#page-167-0)ches Beispiel

## <span id="page-31-0"></span>[Die Syntax regulärer](#page-31-0) [Ausdrücke](#page-31-0)

## Ein String ist ein regulärer Ausdruck

Jeder String ist ein regulärer Ausdruck, der genau den String matcht, der mit ihm identisch ist.

<\_sre.SRE\_Match object at 0x10e29f920> ['aba', 'aba'] # nicht überlappende Strings!

Da das Zeichen " $\mathcal{N}$ " häufig zum Einsatz kommt, gibt man reguläre Ausdrücke besser mit Hilfe von rohen Strings an, d.h.  $r'$ string'. Ansonsten müsste man immer " $\setminus$ " schreiben, wenn man einen Rückstrich meint.

#### [Motivation](#page-1-0) [Das Modul](#page-23-0) re

[Die Syntax](#page-31-0) regulärer Ausdrücke

[Weiteres zur](#page-150-0) re-**Schnittstelle** 

## Ein String ist ein regulärer Ausdruck

Jeder String ist ein regulärer Ausdruck, der genau den String matcht, der mit ihm identisch ist.

### Python-Interpreter

>>> re.match('aba', 'ababababa') <\_sre.SRE\_Match object at 0x10e29f920> >>> re.findall('aba', 'ababababa') ['aba', 'aba'] # nicht überlappende Strings!

Da das Zeichen "\" häufig zum Einsatz kommt, gibt man reguläre Ausdrücke besser mit Hilfe von rohen Strings an, d.h.  $r'$ string'. Ansonsten müsste man immer " $\setminus$ " schreiben, wenn man einen Rückstrich meint.

#### [Motivation](#page-1-0) [Das Modul](#page-23-0) re

7

[Die Syntax](#page-31-0) regulärer Ausdrücke

[Weiteres zur](#page-150-0) re-**Schnittstelle** 

## Ein String ist ein regulärer Ausdruck

Jeder String ist ein regulärer Ausdruck, der genau den String matcht, der mit ihm identisch ist.

### Python-Interpreter

```
>>> re.match('aba', 'ababababa')
<_sre.SRE_Match object at 0x10e29f920>
>>> re.findall('aba', 'ababababa')
['aba', 'aba'] # nicht überlappende Strings!
```
 $\blacksquare$  Da das Zeichen "\" häufig zum Einsatz kommt, gibt man reguläre Ausdrücke besser mit Hilfe von rohen Strings an, d.h.  $r'$ string'. Ansonsten müsste man immer " $\setminus$ " schreiben, wenn man einen Rückstrich meint.

[Motivation](#page-1-0) [Das Modul](#page-23-0) re

Ē

[Die Syntax](#page-31-0) regulärer Ausdrücke

[Weiteres zur](#page-150-0) re-**Schnittstelle** 

## Verallgemeinerung: Beliebige Zeichen

- Um ein beliebiges Zeichen zu matchen (in Übereinstimmung zu bringen), kann man den Punkt benutzen. Meint man tatsächlich den Punkt, muss man  $\mu$ , " nutzen.
- Wie könnte man die bestimmten Artikel aus einem Text fischen?

Beachte: Normalerweise matcht der Punkt nicht das Newline-Zeichen \n, außer das DOTALL-Flag ist gesetzt. [Motivation](#page-1-0) [Das Modul](#page-23-0)

JRC<br>J 굽

re

[Die Syntax](#page-31-0) regulärer Ausdrücke

[Weiteres zur](#page-150-0) re-**Schnittstelle**
## Verallgemeinerung: Beliebige Zeichen

- Um ein beliebiges Zeichen zu matchen (in Übereinstimmung zu bringen), kann man den Punkt benutzen. Meint man tatsächlich den Punkt, muss man  $\mu$ , " nutzen.
- Wie könnte man die bestimmten Artikel aus einem Text fischen?

```
['der', 'd, ', 'die', 'dam']
['der ', 'die ']
```
Beachte: Normalerweise matcht der Punkt nicht das Newline-Zeichen \n, außer das DOTALL-Flag ist gesetzt.

[Motivation](#page-1-0) [Das Modul](#page-23-0) re [Die Syntax](#page-31-0) regulärer Ausdrücke [Weiteres zur](#page-150-0) re-**Schnittstelle** [Ausführli](#page-167-0)ches Beispiel

군

## Verallgemeinerung: Beliebige Zeichen

- Um ein beliebiges Zeichen zu matchen (in Übereinstimmung zu bringen), kann man den Punkt benutzen. Meint man tatsächlich den Punkt, muss man  $\mu$ , " nutzen.
- Wie könnte man die bestimmten Artikel aus einem Text fischen?

#### Python-Interpreter

```
>>> re.findall(r'd..','der Hund, die Katze, damit')
['der', 'd, ', 'die', 'dam']
>>> re.findall(r'd.. ','der Hund, die Katze,damit')
['der ', 'die ']
>>> re.findall(r' \ldots).', 'der Hund, die Katze.')
['Katze.']
```
Beachte: Normalerweise matcht der Punkt nicht das Newline-Zeichen \n, außer das DOTALL-Flag ist gesetzt.

[Motivation](#page-1-0) [Das Modul](#page-23-0) re [Die Syntax](#page-31-0) regulärer Ausdrücke [Weiteres zur](#page-150-0) re-**Schnittstelle** [Ausführli](#page-167-0)ches Beispiel

군

## Verallgemeinerung: Beliebige Zeichen

- Um ein beliebiges Zeichen zu matchen (in Übereinstimmung zu bringen), kann man den Punkt benutzen. Meint man tatsächlich den Punkt, muss man  $\mu$ , " nutzen.
- Wie könnte man die bestimmten Artikel aus einem Text fischen?

#### Python-Interpreter

```
>>> re.findall(r'd..','der Hund, die Katze, damit')
['der', 'd, ', 'die', 'dam']
>>> re.findall(r'd.. ','der Hund, die Katze,damit')
['der ', 'die ']
>>> re.findall(r' \ldots).', 'der Hund, die Katze.')
['Katze.']
```
Beachte: Normalerweise matcht der Punkt nicht das Newline-Zeichen \n, außer das DOTALL-Flag ist gesetzt.<br>"S Nebel - life L

[Motivation](#page-1-0) [Das Modul](#page-23-0) re [Die Syntax](#page-31-0) regulärer Ausdrücke [Weiteres zur](#page-150-0) re-**Schnittstelle** [Ausführli](#page-167-0)ches Beispiel

ں<br>ا 군

Ein Buchstabe matcht genau den Buchstaben, ein Punkt alles. Man bräuchte etwas dazwischen.

Beispiel: Wir wollen ein Datum wie "12.11.1998" matchen. Um eine Menge von möglichen Zeichen zu matchen, kann man diese in eckigen Klammern aufzählen:

Einen Bereich von Zeichen kann man mit dem Bindestrich aufzählen.

## 7 ZW

**[Motivation](#page-1-0)** [Das Modul](#page-23-0) re

[Die Syntax](#page-31-0) regulärer Ausdrücke

[Weiteres zur](#page-150-0) re-**Schnittstelle** 

- Ein Buchstabe matcht genau den Buchstaben, ein Punkt  $\blacksquare$ alles. Man bräuchte etwas dazwischen.
- Beispiel: Wir wollen ein Datum wie "12.11.1998" matchen.
- Um eine Menge von möglichen Zeichen zu matchen, kann man diese in eckigen Klammern aufzählen:

Einen Bereich von Zeichen kann man mit dem Bindestrich aufzählen.

[Motivation](#page-1-0) [Das Modul](#page-23-0) re

[Die Syntax](#page-31-0) regulärer Ausdrücke

[Weiteres zur](#page-150-0) re-**Schnittstelle** 

- Ein Buchstabe matcht genau den Buchstaben, ein Punkt alles. Man bräuchte etwas dazwischen.
- Beispiel: Wir wollen ein Datum wie "12.11.1998" matchen.
- Um eine Menge von möglichen Zeichen zu matchen, kann man diese in eckigen Klammern aufzählen:

['12.', '11.']

Einen Bereich von Zeichen kann man mit dem Bindestrich aufzählen.

## Ē ZW

[Motivation](#page-1-0) [Das Modul](#page-23-0) re

[Die Syntax](#page-31-0) regulärer Ausdrücke

[Weiteres zur](#page-150-0) re-**Schnittstelle** 

- Ein Buchstabe matcht genau den Buchstaben, ein Punkt alles. Man bräuchte etwas dazwischen.
- Beispiel: Wir wollen ein Datum wie "12.11.1998" matchen.
- Um eine Menge von möglichen Zeichen zu matchen, kann man diese in eckigen Klammern aufzählen:

#### Python-Interpreter

>>> re.findall(r'[0123][0123456789]\.','12.11.1998') ['12.', '11.']

Einen Bereich von Zeichen kann man mit dem Bindestrich aufzählen.

## [Motivation](#page-1-0)

ᄚ **ZW** 

> [Das Modul](#page-23-0) re

[Die Syntax](#page-31-0) regulärer Ausdrücke

[Weiteres zur](#page-150-0) re-**Schnittstelle** 

- Ein Buchstabe matcht genau den Buchstaben, ein Punkt  $\sim$ alles. Man bräuchte etwas dazwischen.
- Beispiel: Wir wollen ein Datum wie "12.11.1998" matchen.
- Um eine Menge von möglichen Zeichen zu matchen, kann man diese in eckigen Klammern aufzählen:

#### Python-Interpreter

>>> re.findall(r'[0123][0123456789]\.','12.11.1998') ['12.', '11.']

#### Einen Bereich von Zeichen kann man mit dem Bindestrich aufzählen.

```
['31.', '12.']
```
# ᄚ

[Motivation](#page-1-0) [Das Modul](#page-23-0) re

[Die Syntax](#page-31-0) regulärer Ausdrücke

[Weiteres zur](#page-150-0) re-**Schnittstelle** 

- Ein Buchstabe matcht genau den Buchstaben, ein Punkt alles. Man bräuchte etwas dazwischen.
- Beispiel: Wir wollen ein Datum wie "12.11.1998" matchen.
- Um eine Menge von möglichen Zeichen zu matchen, kann man diese in eckigen Klammern aufzählen:

#### Python-Interpreter

>>> re.findall(r'[0123][0123456789]\.','12.11.1998') ['12.', '11.']

#### Einen Bereich von Zeichen kann man mit dem Bindestrich aufzählen.

Python-Interpreter

```
>>> re.findall(r'[0-3][6-950-4]\.', '31.12.1998 ')
['31.', '12.']
```
ᄚ **ZW** [Motivation](#page-1-0)

> [Das Modul](#page-23-0) re

[Die Syntax](#page-31-0) regulärer Ausdrücke

[Weiteres zur](#page-150-0) re-**Schnittstelle** 

- ᄙ
- Der Punkt ..." ist kein Sonderzeichen in Zeichenklassen.
- $\blacksquare$  . \" ist das Quotierungszeichen, mit dem man andere Sonderzeichen (z.B. "-" und "\") präfigiert, um diese in die Zeichenklasse aufzunehmen, z.B. bezeichnet [.\-\\] die Klasse bestehend aus Punkt, Minus und Rückstrich.
- "-" ist das Bereichssonderzeichen, das aber am Anfang oder Ende einer Zeichenklassenbeschreibung kein Quotierungszeichen benötigt.
- "]" ist das Abschlusszeichen für Zeichenklassenbeschreibungen, das am *Anfang* keine Quotierung benötigt, d.h. sowohl  $[[\ ]\oplus ()]$  als auch [1] [{}()] beschreiben die Klasse aller Klammern.
- "<sup>o</sup>" ist das Komplementzeichen, wenn es das erste Zeichen ist. An allen anderen Stellen wird es als normales Zeichen verstanden. Z.B. ist [ˆ[\]{}()ˆ] die Klasse aller Zeichen, die keine Klammern oder Hochpfeile sind.

[Motivation](#page-1-0) [Das Modul](#page-23-0) re

[Die Syntax](#page-31-0) regulärer Ausdrücke

[Weiteres zur](#page-150-0) re-**Schnittstelle** 

- Der Punkt ..." ist kein Sonderzeichen in Zeichenklassen.  $\blacksquare$   $\blacksquare$  ist das Quotierungszeichen, mit dem man andere Sonderzeichen (z.B. "-" und "\") präfigiert, um diese in die Zeichenklasse aufzunehmen, z.B. bezeichnet  $[\cdot \setminus - \setminus]$ die Klasse bestehend aus Punkt, Minus und Rückstrich.
- "-" ist das Bereichssonderzeichen, das aber am Anfang oder Ende einer Zeichenklassenbeschreibung kein Quotierungszeichen benötigt.
- "]" ist das Abschlusszeichen für Zeichenklassenbeschreibungen, das am *Anfang* keine Quotierung benötigt, d.h. sowohl  $[[\ ]\oplus ()]$  als auch [][{}()] beschreiben die Klasse aller Klammern.
- "<sup>e</sup> ist das Komplementzeichen, wenn es das erste Zeichen ist. An allen anderen Stellen wird es als normales Zeichen verstanden. Z.B. ist [ˆ[\]{}()ˆ] die Klasse aller Zeichen, die keine Klammern oder Hochpfeile sind.

## [Motivation](#page-1-0) [Das Modul](#page-23-0)

re

[Die Syntax](#page-31-0) regulärer Ausdrücke

[Weiteres zur](#page-150-0) re-**Schnittstelle** 

- Der Punkt ..." ist kein Sonderzeichen in Zeichenklassen.
- $\blacksquare$   $\blacksquare$  ist das Quotierungszeichen, mit dem man andere Sonderzeichen (z.B. "-" und "\") präfigiert, um diese in die Zeichenklasse aufzunehmen, z.B. bezeichnet  $[\cdot \setminus - \setminus]$ die Klasse bestehend aus Punkt, Minus und Rückstrich.
- "-" ist das Bereichssonderzeichen, das aber am Anfang oder Ende einer Zeichenklassenbeschreibung kein Quotierungszeichen benötigt.
- "]" ist das Abschlusszeichen für
	- Zeichenklassenbeschreibungen, das am *Anfang* keine Quotierung benötigt, d.h. sowohl  $[[\ ]\oplus ()]$  als auch [1] [{}()] beschreiben die Klasse aller Klammern.
- "<sup>e</sup> ist das Komplementzeichen, wenn es das erste Zeichen ist. An allen anderen Stellen wird es als normales Zeichen verstanden. Z.B. ist [ˆ[\]{}()ˆ] die Klasse aller Zeichen, die keine Klammern oder Hochpfeile sind.

[Motivation](#page-1-0) [Das Modul](#page-23-0) re

[Die Syntax](#page-31-0) regulärer Ausdrücke

[Weiteres zur](#page-150-0) re-**Schnittstelle** 

- $\mathcal{L}_{\mathcal{A}}$ Der Punkt ... " ist kein Sonderzeichen in Zeichenklassen.
- $\blacksquare$   $\blacksquare$  ist das Quotierungszeichen, mit dem man andere Sonderzeichen (z.B. "-" und "\") präfigiert, um diese in die Zeichenklasse aufzunehmen, z.B. bezeichnet  $[\cdot \setminus - \setminus]$ die Klasse bestehend aus Punkt, Minus und Rückstrich.
- "-" ist das Bereichssonderzeichen, das aber am Anfang oder Ende einer Zeichenklassenbeschreibung kein Quotierungszeichen benötigt.
- "]" ist das Abschlusszeichen für

Zeichenklassenbeschreibungen, das am *Anfang* keine Quotierung benötigt, d.h. sowohl  $[[\ ]\{](.)\}$  als auch [1][{}()] beschreiben die Klasse aller Klammern.

■ "<sup>o</sup>" ist das Komplementzeichen, wenn es das erste Zeichen ist. An allen anderen Stellen wird es als normales Zeichen verstanden. Z.B. ist [ˆ[\]{}()ˆ] die Klasse aller Zeichen, die keine Klammern oder Hochpfeile sind.

[Motivation](#page-1-0) [Das Modul](#page-23-0) re

[Die Syntax](#page-31-0) regulärer Ausdrücke

[Weiteres zur](#page-150-0) re-**Schnittstelle** 

- $\mathcal{L}_{\mathcal{A}}$ Der Punkt ... " ist kein Sonderzeichen in Zeichenklassen.
- $\blacksquare$   $\blacksquare$   $\blacksquare$  ist das Quotierungszeichen, mit dem man andere Sonderzeichen (z.B. "-" und "\") präfigiert, um diese in die Zeichenklasse aufzunehmen, z.B. bezeichnet  $[\cdot \setminus - \setminus]$ die Klasse bestehend aus Punkt, Minus und Rückstrich.
- "-" ist das Bereichssonderzeichen, das aber am Anfang oder Ende einer Zeichenklassenbeschreibung kein Quotierungszeichen benötigt.
- "]" ist das Abschlusszeichen für

Zeichenklassenbeschreibungen, das am *Anfang* keine Quotierung benötigt, d.h. sowohl  $[[\ ]\{](.)\}$  als auch [1][{}()] beschreiben die Klasse aller Klammern.

■ "<sup>o</sup>" ist das Komplementzeichen, wenn es das erste Zeichen ist. An allen anderen Stellen wird es als normales Zeichen verstanden. Z.B. ist [ˆ[\]{}()ˆ] die Klasse aller Zeichen, die keine Klammern oder Hochpfeile sind.

[Motivation](#page-1-0) [Das Modul](#page-23-0) re

[Die Syntax](#page-31-0) regulärer Ausdrücke

[Weiteres zur](#page-150-0) re-**Schnittstelle** 

[Ausführli](#page-167-0)ches **Beispiel** 

19.01.2018 B. Nebel – [Info I](#page-0-0) 17 / 48

#### Vordefinierte Zeichenklassen

#### Es gibt eine Menge von vordefinierten Zeichenklassen.

- 
- 
- 
- 
- 
- 

**URG** �

[Motivation](#page-1-0)

[Weiteres zur](#page-150-0) re-**Schnittstelle** 

#### Vordefinierte Zeichenklassen

Es gibt eine Menge von vordefinierten Zeichenklassen.

- $\blacksquare$  \d matcht alle Ziffern, d.h. im ASCII-Fall 0-9. Normalerweise aber (Unicode) auch alle Ziffern in anderen Schriftsystemen.
- $\blacksquare$  \D matcht alles, was keine Ziffer ist, d.h. ist äquivalent zu  $[\hat{\ } \setminus d]$ .
- $\blacksquare$  \s matcht alle Weißraum-Zeichen, d.h. ist im ASCII-Fall äquivalent zu [ \t\n\r\f\v]. Bei Unicode können weitere Zeichen hinzukommen.
- $\blacksquare$  \S ist äquivalent zu [^\s].
- $\blacksquare$  \w ist im ASCII-Fall  $[a-zA-Z0-9]$ , im Unicode-Fall kommen alle Buchstaben und Ziffern aus anderen Schriftsystemen dazu.
- $\blacksquare$  \W ist äquivalent zu  $[^{\uparrow}\wedge w]$ .

[Motivation](#page-1-0) [Das Modul](#page-23-0)

U<br>De 高

> re [Die Syntax](#page-31-0)

regulärer Ausdrücke

[Weiteres zur](#page-150-0) re-**Schnittstelle** 

- $\blacksquare$  \d matcht alle Ziffern, d.h. im ASCII-Fall 0-9. Normalerweise aber (Unicode) auch alle Ziffern in anderen Schriftsystemen.
- $\blacksquare$  \D matcht alles, was keine Ziffer ist, d.h. ist äquivalent zu  $[\hat{\ } \hat{d}]$ .
- $\blacksquare$  \s matcht alle Weißraum-Zeichen, d.h. ist im ASCII-Fall äquivalent zu [ \t\n\r\f\v]. Bei Unicode können weitere Zeichen hinzukommen.
- $\blacksquare$  \S ist äquivalent zu [^\s].
- $\blacksquare$  \w ist im ASCII-Fall  $[a-zA-Z0-9]$ , im Unicode-Fall kommen alle Buchstaben und Ziffern aus anderen Schriftsystemen dazu.
- $\blacksquare$  \W ist äquivalent zu  $[^{\uparrow}\wedge w]$ .

[Motivation](#page-1-0) [Das Modul](#page-23-0) re [Die Syntax](#page-31-0) regulärer Ausdrücke [Weiteres zur](#page-150-0) re-**Schnittstelle** [Ausführli](#page-167-0)ches Beispiel

U<br>De 高

- $\blacksquare$  \d matcht alle Ziffern, d.h. im ASCII-Fall 0-9. Normalerweise aber (Unicode) auch alle Ziffern in anderen Schriftsystemen.
- $\blacksquare$  \D matcht alles, was keine Ziffer ist, d.h. ist äquivalent zu  $[\hat{\ } \hat{d}]$ .
- $\blacksquare$  \s matcht alle Weißraum-Zeichen, d.h. ist im ASCII-Fall äquivalent zu  $[\ \t \t \n\mathbf{r} \cdot \mathbf{r} \cdot \mathbf{r}]$ . Bei Unicode können weitere Zeichen hinzukommen.
- $\blacksquare$  \S ist äquivalent zu [^\s].

 $\blacksquare$  \w ist im ASCII-Fall  $[a-zA-Z0-9]$ , im Unicode-Fall kommen alle Buchstaben und Ziffern aus anderen Schriftsystemen dazu.

 $\blacksquare$  \W ist äquivalent zu  $[^{\uparrow}\wedge w]$ .

[Motivation](#page-1-0) [Das Modul](#page-23-0) re

U<br>De 高

> [Die Syntax](#page-31-0) regulärer Ausdrücke

[Weiteres zur](#page-150-0) re-**Schnittstelle** 

- $\blacksquare$  \d matcht alle Ziffern, d.h. im ASCII-Fall 0-9. Normalerweise aber (Unicode) auch alle Ziffern in anderen Schriftsystemen.
- $\blacksquare$  \D matcht alles, was keine Ziffer ist, d.h. ist äquivalent zu  $[\hat{\ } \hat{d}]$ .
- $\blacksquare$  \s matcht alle Weißraum-Zeichen, d.h. ist im ASCII-Fall äquivalent zu  $[\ \t \t \n\mathbf{r} \cdot \mathbf{r} \cdot \mathbf{r}]$ . Bei Unicode können weitere Zeichen hinzukommen.
- $\blacksquare \backslash S$  ist äquivalent zu  $[^{\hat{}}\backslash s]$ .

 $\blacksquare$  \w ist im ASCII-Fall  $[a-zA-Z0-9]$ , im Unicode-Fall kommen alle Buchstaben und Ziffern aus anderen Schriftsystemen dazu.

 $\blacksquare$  \W ist äquivalent zu  $[^{\uparrow}\wedge w]$ .

[Motivation](#page-1-0) [Das Modul](#page-23-0) re

U<br>De 高

> [Die Syntax](#page-31-0) regulärer Ausdrücke

[Weiteres zur](#page-150-0) re-**Schnittstelle** 

- $\blacksquare$  \d matcht alle Ziffern, d.h. im ASCII-Fall 0-9. Normalerweise aber (Unicode) auch alle Ziffern in anderen Schriftsystemen.
- $\blacksquare$  \D matcht alles, was keine Ziffer ist, d.h. ist äquivalent zu  $[\hat{\ } \hat{d}]$ .
- $\blacksquare$  \s matcht alle Weißraum-Zeichen, d.h. ist im ASCII-Fall äquivalent zu  $[\ \t \t \n\mathbf{r} \cdot \mathbf{r} \cdot \mathbf{r}]$ . Bei Unicode können weitere Zeichen hinzukommen.
- $\blacksquare \backslash S$  ist äquivalent zu  $[^{\hat{}}\backslash s]$ .
- $\blacksquare$  \w ist im ASCII-Fall [a-zA-Z0-9 ], im Unicode-Fall kommen alle Buchstaben und Ziffern aus anderen Schriftsystemen dazu.
- $\blacksquare$  \W ist äquivalent zu  $[^{\uparrow}\backslash w]$ .

[Motivation](#page-1-0) [Das Modul](#page-23-0) re

U<br>De 高

> [Die Syntax](#page-31-0) regulärer Ausdrücke

[Weiteres zur](#page-150-0) re-**Schnittstelle** 

- $\blacksquare$  \d matcht alle Ziffern, d.h. im ASCII-Fall 0-9. Normalerweise aber (Unicode) auch alle Ziffern in anderen Schriftsystemen.
- $\blacksquare$  \D matcht alles, was keine Ziffer ist, d.h. ist äquivalent zu  $[\hat{\ } \hat{d}]$ .
- $\blacksquare$  \s matcht alle Weißraum-Zeichen, d.h. ist im ASCII-Fall äquivalent zu  $[\ \t \t \n\mathbf{r} \cdot \mathbf{r} \cdot \mathbf{r}]$ . Bei Unicode können weitere Zeichen hinzukommen.
- $\blacksquare \backslash S$  ist äquivalent zu  $[^{\hat{}}\backslash s]$ .
- $\blacksquare$  \w ist im ASCII-Fall [a-zA-Z0-9 ], im Unicode-Fall kommen alle Buchstaben und Ziffern aus anderen Schriftsystemen dazu.
- $\blacksquare$  \W ist äquivalent zu  $[^{\uparrow}\backslash w]$ .

[Motivation](#page-1-0) [Das Modul](#page-23-0) re

U<br>De 高

> [Die Syntax](#page-31-0) regulärer Ausdrücke

[Weiteres zur](#page-150-0) re-**Schnittstelle** 

Normalerweise wollen wir immer nicht-leere Strings matchen. Aber hin- und wieder kann es sinnvoll sein, den leeren String an bestimmten Positionen zu matchen. Z.B., wenn wir alle Worte mit drei Buchstaben, die mit einem Großbuchstaben beginnen, matchen wollen.

- 
- 
- 
- 
- 
- 

[Motivation](#page-1-0) [Das Modul](#page-23-0) re

**BURG** 

**NN** 

[Die Syntax](#page-31-0) regulärer Ausdrücke

[Weiteres zur](#page-150-0) re-**Schnittstelle** 

Normalerweise wollen wir immer nicht-leere Strings matchen. Aber hin- und wieder kann es sinnvoll sein, den leeren String an bestimmten Positionen zu matchen. Z.B., wenn wir alle Worte mit drei Buchstaben, die mit einem Großbuchstaben beginnen, matchen wollen.

- 
- 
- 

**NN** [Motivation](#page-1-0)

**BURG** 

[Das Modul](#page-23-0) re

[Die Syntax](#page-31-0) regulärer Ausdrücke

[Weiteres zur](#page-150-0) re-**Schnittstelle** 

Normalerweise wollen wir immer nicht-leere Strings matchen. Aber hin- und wieder kann es sinnvoll sein, den leeren String an bestimmten Positionen zu matchen. Z.B., wenn wir alle Worte mit drei Buchstaben, die mit einem Großbuchstaben beginnen, matchen wollen.

 $\blacksquare$  \A passt nur am Anfang des Strings, d.h. re.match(regex, string) ist äquivalent zu re.search $(r' \A' + \text{regex}, \text{string}).$ 

- $\blacksquare$  \b passt nur vor und nach jedem Wort (bestehend aus  $w-Zeichen D.h. r'\b[A-Z]\w\w\b'$  würde das oben gewünscht matchen.
- $\B$  matcht nur dann, wenn  $\b$  nicht matcht.
- \Z passt nur am Ende des Strings.
- ˆ passt wie \A nur am Anfang eines Strings. Wenn MULTILINE-Flag gesetzt, passt es an jedem

Zeilenanfang.

[Motivation](#page-1-0) [Das Modul](#page-23-0) re

**BURG** 

ZW

[Die Syntax](#page-31-0) regulärer Ausdrücke

[Weiteres zur](#page-150-0) re-**Schnittstelle** 

Normalerweise wollen wir immer nicht-leere Strings matchen. Aber hin- und wieder kann es sinnvoll sein, den leeren String an bestimmten Positionen zu matchen. Z.B., wenn wir alle Worte mit drei Buchstaben, die mit einem Großbuchstaben beginnen, matchen wollen.

 $\blacksquare$  \A passt nur am Anfang des Strings, d.h.

re.match(regex, string) ist äquivalent zu

re.search $(r' \A' + \text{regex}, \text{string}).$ 

- $\Box$  b passt nur vor und nach jedem Wort (bestehend aus \w-Zeichen D.h. r'\b[A-Z]\w\w\b' würde das oben gewünscht matchen.
	- $\B$  matcht nur dann, wenn  $\b$  nicht matcht.
	- \Z passt nur am Ende des Strings.

ˆ passt wie \A nur am Anfang eines Strings. Wenn MULTILINE-Flag gesetzt, passt es an jedem

Zeilenanfang.

[Motivation](#page-1-0) [Das Modul](#page-23-0) re

**BURG** 

ZW

[Die Syntax](#page-31-0) regulärer Ausdrücke

[Weiteres zur](#page-150-0) re-**Schnittstelle** 

Normalerweise wollen wir immer nicht-leere Strings matchen. Aber hin- und wieder kann es sinnvoll sein, den leeren String an bestimmten Positionen zu matchen. Z.B., wenn wir alle Worte mit drei Buchstaben, die mit einem Großbuchstaben beginnen, matchen wollen.

 $\blacksquare$  \A passt nur am Anfang des Strings, d.h.

re.match(regex, string) ist äquivalent zu re.search $(r' \A' + \text{regex}, \text{string}).$ 

- $\Box$  b passt nur vor und nach jedem Wort (bestehend aus \w-Zeichen D.h. r'\b[A-Z]\w\w\b' würde das oben gewünscht matchen.
	- $\Bbb B$  matcht nur dann, wenn  $\bmod$  nicht matcht.
	- \Z passt nur am Ende des Strings.

ˆ passt wie \A nur am Anfang eines Strings. Wenn MULTILINE-Flag gesetzt, passt es an jedem

Zeilenanfang.

[Motivation](#page-1-0) [Das Modul](#page-23-0) re [Die Syntax](#page-31-0) regulärer Ausdrücke [Weiteres zur](#page-150-0) re-**Schnittstelle** [Ausführli](#page-167-0)ches Beispiel

**BURG** 

ZW

Normalerweise wollen wir immer nicht-leere Strings matchen. Aber hin- und wieder kann es sinnvoll sein, den leeren String an bestimmten Positionen zu matchen. Z.B., wenn wir alle Worte mit drei Buchstaben, die mit einem Großbuchstaben beginnen, matchen wollen.

- $\blacksquare$  \A passt nur am Anfang des Strings, d.h.
	- re.match(regex, string) ist äquivalent zu re.search $(r' \A' + \text{regex}, \text{string}).$
- $\Box$  b passt nur vor und nach jedem Wort (bestehend aus \w-Zeichen D.h. r'\b[A-Z]\w\w\b' würde das oben gewünscht matchen.
	- $\Bbb B$  matcht nur dann, wenn  $\bmod$  nicht matcht.
- \Z passt nur am Ende des Strings. п

ˆ passt wie \A nur am Anfang eines Strings. Wenn MULTILINE-Flag gesetzt, passt es an jedem

Zeilenanfang.

[Motivation](#page-1-0) [Das Modul](#page-23-0) re

**BURG** 

ZW

[Die Syntax](#page-31-0) regulärer Ausdrücke

[Weiteres zur](#page-150-0) re-**Schnittstelle** 

Normalerweise wollen wir immer nicht-leere Strings matchen. Aber hin- und wieder kann es sinnvoll sein, den leeren String an bestimmten Positionen zu matchen. Z.B., wenn wir alle Worte mit drei Buchstaben, die mit einem Großbuchstaben beginnen, matchen wollen.

- $\blacksquare$  \A passt nur am Anfang des Strings, d.h.
	- re.match(regex, string) ist äquivalent zu
	- re.search $(r' \A' + \text{regex}, \text{string}).$
- $\Box$  b passt nur vor und nach jedem Wort (bestehend aus \w-Zeichen D.h. r'\b[A-Z]\w\w\b' würde das oben gewünscht matchen.
	- $\Bbb B$  matcht nur dann, wenn  $\bmod$  nicht matcht.
	- \Z passt nur am Ende des Strings.
- $\hat{\ }$  passt wie  $\setminus$ A nur am Anfang eines Strings. Wenn  $\mathcal{L}_{\mathcal{A}}$ MULTILINE-Flag gesetzt, passt es an jedem
	- Zeilenanfang.

[Motivation](#page-1-0) [Das Modul](#page-23-0) re

**BURG** 

ZW

[Die Syntax](#page-31-0) regulärer Ausdrücke

[Weiteres zur](#page-150-0) re-**Schnittstelle** 

Normalerweise wollen wir immer nicht-leere Strings matchen. Aber hin- und wieder kann es sinnvoll sein, den leeren String an bestimmten Positionen zu matchen. Z.B., wenn wir alle Worte mit drei Buchstaben, die mit einem Großbuchstaben beginnen, matchen wollen.

- $\blacksquare$  \A passt nur am Anfang des Strings, d.h.
	- re.match(regex, string) ist äquivalent zu
	- re.search $(r' \A' + \text{regex}, \text{string}).$
- $\Box$  b passt nur vor und nach jedem Wort (bestehend aus \w-Zeichen D.h. r'\b[A-Z]\w\w\b' würde das oben gewünscht matchen.
	- $\Bbb B$  matcht nur dann, wenn  $\bmod$  nicht matcht.
	- \Z passt nur am Ende des Strings.
- $\hat{\ }$  passt wie  $\setminus$ A nur am Anfang eines Strings. Wenn  $\mathcal{L}_{\mathcal{A}}$ MULTILINE-Flag gesetzt, passt es an jedem
	- Zeilenanfang.

[Motivation](#page-1-0) [Das Modul](#page-23-0) re

**BURG** 

ZW

[Die Syntax](#page-31-0) regulärer Ausdrücke

[Weiteres zur](#page-150-0) re-**Schnittstelle** 

**BURG** 

Beim Prüfen des Datums wollen wir zulassen, dass Monat und 3H Tag ein- und zweistellig sein dürfen. Dafür gibt es den Alternativ-Operator "". Dieser Operator bindet weniger stark als die Konkatenation. Runde Klammern können zur Gruppenbildung eingesetzt werden. Will man runde Klammer matchen, muss man das Quotierungszeichen voran stellen.

```
<_sre.SRE_Match object at 0x12a77fcf0>
>>> r = r'([0-3][0-9][[1-9]) \ .([0-1][0-9][[1-9]) \ .'>>> re.match(r, '31.1.')
<_sre.SRE_Match object at 0x10e11fcf0>
>>> re.match(r, '41.1.'')
```
#### **[Motivation](#page-1-0)** [Das Modul](#page-23-0) re

[Die Syntax](#page-31-0) regulärer Ausdrücke

[Weiteres zur](#page-150-0) re-**Schnittstelle** 

Beim Prüfen des Datums wollen wir zulassen, dass Monat und 3H Tag ein- und zweistellig sein dürfen. Dafür gibt es den Alternativ-Operator "|". Dieser Operator bindet weniger stark als die Konkatenation. Runde Klammern können zur Gruppenbildung eingesetzt werden. Will man runde Klammer matchen, muss man das Quotierungszeichen voran stellen.

```
<_sre.SRE_Match object at 0x12a77fcf0>
>>> r = r'([0-3][0-9][[1-9]) \ .([0-1][0-9][[1-9]) \ .'>>> re.match(r, '31.1.')
<_sre.SRE_Match object at 0x10e11fcf0>
>>> re.match(r, '41.1.'')
```
# **BURG**

**[Motivation](#page-1-0)** [Das Modul](#page-23-0) re

[Die Syntax](#page-31-0) regulärer Ausdrücke

[Weiteres zur](#page-150-0) re-**Schnittstelle** 

Beim Prüfen des Datums wollen wir zulassen, dass Monat und 3H Tag ein- und zweistellig sein dürfen. Dafür gibt es den Alternativ-Operator "|". Dieser Operator bindet weniger stark als die Konkatenation. Runde Klammern können zur Gruppenbildung eingesetzt werden. Will man runde Klammer matchen, muss man das Quotierungszeichen voran stellen.

```
<_sre.SRE_Match object at 0x12a77fcf0>
>>> r = r'([0-3][0-9][[1-9]) \ .([0-1][0-9][[1-9]) \ .'>>> re.match(r, '31.1.')
<_sre.SRE_Match object at 0x10e11fcf0>
>>> re.match(r, '41.1.'')
```
# **BURG**

[Motivation](#page-1-0) [Das Modul](#page-23-0) re

[Die Syntax](#page-31-0) regulärer Ausdrücke

[Weiteres zur](#page-150-0) re-**Schnittstelle** 

Beim Prüfen des Datums wollen wir zulassen, dass Monat und 3H Tag ein- und zweistellig sein dürfen. Dafür gibt es den Alternativ-Operator "|". Dieser Operator bindet weniger stark als die Konkatenation. Runde Klammern können zur Gruppenbildung eingesetzt werden. Will man runde Klammer matchen, muss man das Quotierungszeichen voran stellen.

```
<_sre.SRE_Match object at 0x12a77fcf0>
>>> r = r'([0-3][0-9][[1-9]) \ .([0-1][0-9][[1-9]) \ .'>>> re.match(r, '31.1.')
<_sre.SRE_Match object at 0x10e11fcf0>
>>> re.match(r, '41.1.')
```
## **BURG** [Motivation](#page-1-0)

[Das Modul](#page-23-0) re

[Die Syntax](#page-31-0) regulärer Ausdrücke

[Weiteres zur](#page-150-0) re-**Schnittstelle** 

Beim Prüfen des Datums wollen wir zulassen, dass Monat und 3H Tag ein- und zweistellig sein dürfen. Dafür gibt es den Alternativ-Operator "I". Dieser Operator bindet weniger stark als die Konkatenation. Runde Klammern können zur Gruppenbildung eingesetzt werden. Will man runde Klammer matchen, muss man das Quotierungszeichen voran stellen.

#### Python-Interpreter

```
>>> re.match(r'P(ython|eter)', 'Peter')
<_sre.SRE_Match object at 0x12a77fcf0>
>>> r = r'([0-3][0-9][[1-9]) \ . \ (0-1][0-9][[1-9]) \ .>>> re.match(r, '31.1.')
<_sre.SRE_Match object at 0x10e11fcf0>
>>> re.match(r, '41.1.')
None
>>> re.match(r, '31.0.')
None
```
## **BURG** [Motivation](#page-1-0)

[Das Modul](#page-23-0) re

[Die Syntax](#page-31-0) regulärer Ausdrücke

```
Weiteres zur
re-
Schnittstelle
```

```
Ausführli-
ches
Beispiel
```
#### Einfache Quantoren

Oft soll eine Gruppe *wiederholt* werden oder *optional* sein. Dafür gibt es die Quantoren "?", "\*" und "+", die einem Zeichen oder einer Gruppe nachgestellt werden.

- 
- 
- 
- 

**[Motivation](#page-1-0)** [Das Modul](#page-23-0) re

[Die Syntax](#page-31-0) regulärer Ausdrücke

[Weiteres zur](#page-150-0) re-**Schnittstelle** 

Oft soll eine Gruppe *wiederholt* werden oder *optional* sein. Dafür gibt es die Quantoren "?", "\*" und "+", die einem Zeichen oder einer Gruppe nachgestellt werden.

- "?": Das vorangegangene Zeichen oder die vorangegangene Gruppe ist optional. Unseren Beispielausdruck fürs Datum von der letzten Folie könnten wir damit so schreiben:  $r'$ [0-3]?[0-9]\.[0-1]?[0-9]\.'
- "\*": Das Zeichen oder die Gruppe kann beliebig oft (auch 0-mal) wiederholt werden.
- "+": Das Zeichen oder die Gruppe kann beliebig oft (aber mindestens einmal) wiederholt werden.
- Damit kann man deutsche Telefonnummern beschreiben:  $r'(\langle 0\ddot{+}/\rangle)$ ? $\ddot{d}$ +'

**[Motivation](#page-1-0)** [Das Modul](#page-23-0) re

[Die Syntax](#page-31-0) regulärer Ausdrücke

[Weiteres zur](#page-150-0) re-**Schnittstelle**
Oft soll eine Gruppe *wiederholt* werden oder *optional* sein. Dafür gibt es die Quantoren "?", "\*" und "+", die einem Zeichen oder einer Gruppe nachgestellt werden.

■ "?": Das vorangegangene Zeichen oder die vorangegangene Gruppe ist optional. Unseren Beispielausdruck fürs Datum von der letzten Folie könnten wir damit so schreiben:  $r'$ [0-3]?[0-9]\.[0-1]?[0-9]\.'

■ "\*": Das Zeichen oder die Gruppe kann beliebig oft (auch 0-mal) wiederholt werden.

- "+": Das Zeichen oder die Gruppe kann beliebig oft (aber mindestens einmal) wiederholt werden.
- Damit kann man deutsche Telefonnummern beschreiben:  $r'(\langle 0\ddot{+}/\rangle)$ ? $\ddot{d}$ +'

**[Motivation](#page-1-0)** [Das Modul](#page-23-0) re

[Die Syntax](#page-31-0) regulärer Ausdrücke

[Weiteres zur](#page-150-0) re-**Schnittstelle** 

Oft soll eine Gruppe *wiederholt* werden oder *optional* sein. Dafür gibt es die Quantoren "?", "t" und "+", die einem Zeichen oder einer Gruppe nachgestellt werden.

■ "?": Das vorangegangene Zeichen oder die vorangegangene Gruppe ist optional. Unseren Beispielausdruck fürs Datum von der letzten Folie könnten wir damit so schreiben:

 $r'$ [0-3]?[0-9]\.[0-1]?[0-9]\.'

- "\*": Das Zeichen oder die Gruppe kann beliebig oft (auch 0-mal) wiederholt werden.
- "+": Das Zeichen oder die Gruppe kann beliebig oft (aber mindestens einmal) wiederholt werden.
- Damit kann man deutsche Telefonnummern beschreiben:  $r'(\langle 0\ddot{+}/\rangle)$ ? $\ddot{d}$ +'

**[Motivation](#page-1-0)** [Das Modul](#page-23-0) re

[Die Syntax](#page-31-0) regulärer Ausdrücke

[Weiteres zur](#page-150-0) re-**Schnittstelle** 

Oft soll eine Gruppe *wiederholt* werden oder *optional* sein. Dafür gibt es die Quantoren "?", "t" und "+", die einem Zeichen oder einer Gruppe nachgestellt werden.

■ "?": Das vorangegangene Zeichen oder die vorangegangene Gruppe ist optional. Unseren Beispielausdruck fürs Datum von der letzten Folie könnten wir damit so schreiben:

 $r'$ [0-3]?[0-9]\.[0-1]?[0-9]\.'

- "\*": Das Zeichen oder die Gruppe kann beliebig oft (auch 0-mal) wiederholt werden.
- "+": Das Zeichen oder die Gruppe kann beliebig oft (aber mindestens einmal) wiederholt werden.
- $\rightarrow$  Damit kann man deutsche Telefonnummern beschreiben:  $r'(\langle 0\langle d+/\rangle)\rangle$ ? $\langle d+$ '

[Motivation](#page-1-0) [Das Modul](#page-23-0) re

[Die Syntax](#page-31-0) regulärer Ausdrücke

[Weiteres zur](#page-150-0) re-**Schnittstelle** 

Oft kann man genauer sagen, wie oft etwas wiederholt werden darf. Beispiel PLZ: 5-stellig. Datum 1-2-stellig, bzw. 4-stellig.

- 
- 
- 
- 

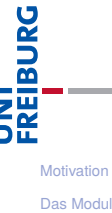

re

[Die Syntax](#page-31-0) regulärer Ausdrücke

[Weiteres zur](#page-150-0) re-**Schnittstelle** 

Oft kann man genauer sagen, wie oft etwas wiederholt werden darf. Beispiel PLZ: 5-stellig. Datum 1-2-stellig, bzw. 4-stellig.

- Mit {*i*} spezifiziert man, dass die voran gegangene Gruppe (bzw. Zeichen) genau *i*-mal wiederholt werden soll.
- Mit {*min*, *max*} gibt man an, dass die Gruppe oder das Zeichen zwischen *min* und *max* mal wiederholt werden soll.
- **Nit {**, *max*} gibt man eine Obergrenze an.
- **Nit {min**, } gibt man eine untere Grenze an.

菌

[Motivation](#page-1-0) [Das Modul](#page-23-0) re

[Die Syntax](#page-31-0) regulärer Ausdrücke

[Weiteres zur](#page-150-0) re-**Schnittstelle** 

Oft kann man genauer sagen, wie oft etwas wiederholt werden darf. Beispiel PLZ: 5-stellig. Datum 1-2-stellig, bzw. 4-stellig.

- Mit {*i*} spezifiziert man, dass die voran gegangene Gruppe (bzw. Zeichen) genau *i*-mal wiederholt werden soll.
- Mit {*min*, *max*} gibt man an, dass die Gruppe oder das Zeichen zwischen *min* und *max* mal wiederholt werden soll.
- **Nit {**, *max*} gibt man eine Obergrenze an.
- **Nit {min**, } gibt man eine untere Grenze an.

[Motivation](#page-1-0) [Das Modul](#page-23-0) re

�

[Die Syntax](#page-31-0) regulärer Ausdrücke

[Weiteres zur](#page-150-0) re-**Schnittstelle** 

Oft kann man genauer sagen, wie oft etwas wiederholt werden darf. Beispiel PLZ: 5-stellig. Datum 1-2-stellig, bzw. 4-stellig.

- Mit {*i*} spezifiziert man, dass die voran gegangene Gruppe (bzw. Zeichen) genau *i*-mal wiederholt werden soll.
- Mit {*min*, *max*} gibt man an, dass die Gruppe oder das Zeichen zwischen *min* und *max* mal wiederholt werden soll.
- Mit {, *max* } gibt man eine Obergrenze an.
- **Nit {min**, } gibt man eine untere Grenze an.

� [Motivation](#page-1-0) [Das Modul](#page-23-0)

re

[Die Syntax](#page-31-0) regulärer Ausdrücke

[Weiteres zur](#page-150-0) re-**Schnittstelle** 

Oft kann man genauer sagen, wie oft etwas wiederholt werden darf. Beispiel PLZ: 5-stellig. Datum 1-2-stellig, bzw. 4-stellig.

- Mit {*i*} spezifiziert man, dass die voran gegangene Gruppe (bzw. Zeichen) genau *i*-mal wiederholt werden soll.
- Mit {*min*, *max*} gibt man an, dass die Gruppe oder das Zeichen zwischen *min* und *max* mal wiederholt werden soll.
- Mit {, *max* } gibt man eine Obergrenze an.
- Mit {*min*, } gibt man eine untere Grenze an.

```
< sre. SRE Match object at 0x55e11ffff>
```
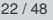

[Motivation](#page-1-0) [Das Modul](#page-23-0) re

� **THE**<br>THE

> [Die Syntax](#page-31-0) regulärer Ausdrücke

[Weiteres zur](#page-150-0) re-**Schnittstelle** 

Oft kann man genauer sagen, wie oft etwas wiederholt werden darf. Beispiel PLZ: 5-stellig. Datum 1-2-stellig, bzw. 4-stellig.

- Mit {*i*} spezifiziert man, dass die voran gegangene Gruppe (bzw. Zeichen) genau *i*-mal wiederholt werden soll.
- Mit {*min*, *max*} gibt man an, dass die Gruppe oder das Zeichen zwischen *min* und *max* mal wiederholt werden soll.
- Mit {, *max*} gibt man eine Obergrenze an.
- Mit {*min*, } gibt man eine untere Grenze an.

#### Python-Interpreter

```
>>> re.match(r'ˆ\d{5}$', '78110')
<_sre.SRE_Match object at 0x55e11ffff>
>>> re.match(r'^(\d{1,2}\.){2}\d{4}$', '1.1.201')
None
```
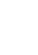

[Motivation](#page-1-0) [Das Modul](#page-23-0) re

URC<br>D � **TAN**<br>See

> [Die Syntax](#page-31-0) regulärer Ausdrücke

[Weiteres zur](#page-150-0) re-**Schnittstelle** 

#### Die E-Mail-Adresse noch einmal: r'[ˆ@\s]+@[0-9a-z\-]\*\.[.0-9a-z\-]\*[0-9a-z]\$'

- 1 Die Zeichenklasse, die alle Zeichen außer Leerzeichen und @ enthält
- 2 Beliebige Wiederholung, aber mindestens einmal
- 3 Das @-Zeichen
- Ziffern, Kleinbuchstaben, Minus-Zeichen beliebig oft
- 5 Ein Punkt
- 6 Beliebig viele Kleinbuchstaben, Ziffern, Minus-Zeichen und Punkte
- 7 Zum Abschluss muss ein Buchstabe oder eine Ziffer stehen.
- 8 Hier muss der String zu Ende sein.

Korrekter regulärer Ausdruck für E-Mail-Adressen: [http:](http://www.ex-parrot.com/pdw/Mail-RFC822-Address.html)

[//www.ex-parrot.com/pdw/Mail-RFC822-Address.html](http://www.ex-parrot.com/pdw/Mail-RFC822-Address.html)

19.01.2018 B. Nebel – [Info I](#page-0-0) 23 / 48

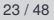

[Motivation](#page-1-0) [Das Modul](#page-23-0)

굽

re

[Die Syntax](#page-31-0) regulärer Ausdrücke

[Weiteres zur](#page-150-0) re-**Schnittstelle** 

#### Die E-Mail-Adresse noch einmal:

- $r'$ [^@\s]+@[0-9a-z\-]\*\.[.0-9a-z\-]\*[0-9a-z]\$'
	- 1 Die Zeichenklasse, die alle Zeichen außer Leerzeichen und @ enthält
	- Beliebige Wiederholung, aber mindestens einmal
	- Das @-Zeichen
	- Ziffern, Kleinbuchstaben, Minus-Zeichen beliebig oft
	- 5 Ein Punkt
	- 6 Beliebig viele Kleinbuchstaben, Ziffern, Minus-Zeichen und Punkte
	- 7 Zum Abschluss muss ein Buchstabe oder eine Ziffer stehen.
	- 8 Hier muss der String zu Ende sein.

Korrekter regulärer Ausdruck für E-Mail-Adressen: [http:](http://www.ex-parrot.com/pdw/Mail-RFC822-Address.html)

[//www.ex-parrot.com/pdw/Mail-RFC822-Address.html](http://www.ex-parrot.com/pdw/Mail-RFC822-Address.html)

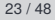

[Motivation](#page-1-0)

굽

[Das Modul](#page-23-0) re

[Die Syntax](#page-31-0) regulärer Ausdrücke

[Weiteres zur](#page-150-0) re-**Schnittstelle** 

#### Die E-Mail-Adresse noch einmal:

r'[ˆ@\s]+@[0-9a-z\-]\*\.[.0-9a-z\-]\*[0-9a-z]\$'

- 1 Die Zeichenklasse, die alle Zeichen außer Leerzeichen und @ enthält
- Beliebige Wiederholung, aber mindestens einmal
- Das @-Zeichen
- Ziffern, Kleinbuchstaben, Minus-Zeichen beliebig oft
- 5 Ein Punkt
- 6 Beliebig viele Kleinbuchstaben, Ziffern, Minus-Zeichen und Punkte
- 7 Zum Abschluss muss ein Buchstabe oder eine Ziffer stehen.
- 8 Hier muss der String zu Ende sein.

Korrekter regulärer Ausdruck für E-Mail-Adressen: [http:](http://www.ex-parrot.com/pdw/Mail-RFC822-Address.html)

[//www.ex-parrot.com/pdw/Mail-RFC822-Address.html](http://www.ex-parrot.com/pdw/Mail-RFC822-Address.html)

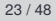

[Motivation](#page-1-0) [Das Modul](#page-23-0)

굽

re

[Die Syntax](#page-31-0) regulärer Ausdrücke

[Weiteres zur](#page-150-0) re-**Schnittstelle** 

Die E-Mail-Adresse noch einmal:

r'[ˆ@\s]+@[0-9a-z\-]\*\.[.0-9a-z\-]\*[0-9a-z]\$'

- 1 Die Zeichenklasse, die alle Zeichen außer Leerzeichen und @ enthält
- 2 Beliebige Wiederholung, aber mindestens einmal
- 3 Das @-Zeichen
- Ziffern, Kleinbuchstaben, Minus-Zeichen beliebig oft
- 5 Ein Punkt
- 6 Beliebig viele Kleinbuchstaben, Ziffern, Minus-Zeichen und Punkte
- 7 Zum Abschluss muss ein Buchstabe oder eine Ziffer stehen.
- 8 Hier muss der String zu Ende sein.

Korrekter regulärer Ausdruck für E-Mail-Adressen: [http:](http://www.ex-parrot.com/pdw/Mail-RFC822-Address.html)

[//www.ex-parrot.com/pdw/Mail-RFC822-Address.html](http://www.ex-parrot.com/pdw/Mail-RFC822-Address.html)

19.01.2018 B. Nebel – [Info I](#page-0-0) 23 / 48

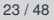

굽

[Motivation](#page-1-0) [Das Modul](#page-23-0) re

[Die Syntax](#page-31-0) regulärer Ausdrücke

[Weiteres zur](#page-150-0) re-**Schnittstelle** 

Die E-Mail-Adresse noch einmal:

r'[ˆ@\s]+@[0-9a-z\-]\*\.[.0-9a-z\-]\*[0-9a-z]\$'

- Die Zeichenklasse, die alle Zeichen außer Leerzeichen und @ enthält
- 2 Beliebige Wiederholung, aber mindestens einmal
- 3 Das @-Zeichen
- 4 Ziffern, Kleinbuchstaben, Minus-Zeichen beliebig oft
- 5 Ein Punkt
- 6 Beliebig viele Kleinbuchstaben, Ziffern, Minus-Zeichen und Punkte
- 7 Zum Abschluss muss ein Buchstabe oder eine Ziffer stehen.
- 8 Hier muss der String zu Ende sein.

Korrekter regulärer Ausdruck für E-Mail-Adressen: [http:](http://www.ex-parrot.com/pdw/Mail-RFC822-Address.html)

[//www.ex-parrot.com/pdw/Mail-RFC822-Address.html](http://www.ex-parrot.com/pdw/Mail-RFC822-Address.html)

19.01.2018 B. Nebel – [Info I](#page-0-0) 23 / 48

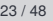

굽

[Motivation](#page-1-0) [Das Modul](#page-23-0) re

[Die Syntax](#page-31-0) regulärer Ausdrücke

[Weiteres zur](#page-150-0) re-**Schnittstelle** 

Die E-Mail-Adresse noch einmal:

r'[ˆ@\s]+@[0-9a-z\-]\*\.[.0-9a-z\-]\*[0-9a-z]\$'

- 1 Die Zeichenklasse, die alle Zeichen außer Leerzeichen und @ enthält
- 2 Beliebige Wiederholung, aber mindestens einmal
- 3 Das @-Zeichen
- 4 Ziffern, Kleinbuchstaben, Minus-Zeichen beliebig oft
- Ein Punkt
- 6 Beliebig viele Kleinbuchstaben, Ziffern, Minus-Zeichen und Punkte
- 7 Zum Abschluss muss ein Buchstabe oder eine Ziffer stehen.
- 8 Hier muss der String zu Ende sein.

Korrekter regulärer Ausdruck für E-Mail-Adressen: [http:](http://www.ex-parrot.com/pdw/Mail-RFC822-Address.html)

[//www.ex-parrot.com/pdw/Mail-RFC822-Address.html](http://www.ex-parrot.com/pdw/Mail-RFC822-Address.html)

19.01.2018 B. Nebel – [Info I](#page-0-0) 23 / 48

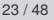

굽

[Motivation](#page-1-0) [Das Modul](#page-23-0) re

[Die Syntax](#page-31-0) regulärer Ausdrücke

[Weiteres zur](#page-150-0) re-**Schnittstelle** 

Die E-Mail-Adresse noch einmal:

 $r'$ [^@\s]+@[O-9a-z\-]\*\.[.O-9a-z\-]\*[O-9a-z]\$'

- 1 Die Zeichenklasse, die alle Zeichen außer Leerzeichen und @ enthält
- 2 Beliebige Wiederholung, aber mindestens einmal
- 3 Das @-Zeichen
- 4 Ziffern, Kleinbuchstaben, Minus-Zeichen beliebig oft
- **5 Ein Punkt**
- 6 Beliebig viele Kleinbuchstaben, Ziffern, Minus-Zeichen und Punkte
- **7 Zum Abschluss muss ein Buchstabe oder eine Ziffer** stehen.
- 8 Hier muss der String zu Ende sein.

Korrekter regulärer Ausdruck für E-Mail-Adressen: [http:](http://www.ex-parrot.com/pdw/Mail-RFC822-Address.html)

[//www.ex-parrot.com/pdw/Mail-RFC822-Address.html](http://www.ex-parrot.com/pdw/Mail-RFC822-Address.html)

19.01.2018 B. Nebel – [Info I](#page-0-0) 23 / 48

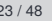

굽

[Motivation](#page-1-0) [Das Modul](#page-23-0) re

[Die Syntax](#page-31-0) regulärer Ausdrücke

[Weiteres zur](#page-150-0) re-**Schnittstelle** 

Die E-Mail-Adresse noch einmal:

 $r'$ [^@\s]+@[O-9a-z\-]\*\.[.O-9a-z\-]\*[O-9a-z]\$'

- 1 Die Zeichenklasse, die alle Zeichen außer Leerzeichen und @ enthält
- 2 Beliebige Wiederholung, aber mindestens einmal
- 3 Das @-Zeichen
- 4 Ziffern, Kleinbuchstaben, Minus-Zeichen beliebig oft
- Ein Punkt
- 6 Beliebig viele Kleinbuchstaben, Ziffern, Minus-Zeichen und Punkte
- 7 Zum Abschluss muss ein Buchstabe oder eine Ziffer stehen.
- 8 Hier muss der String zu Ende sein.

Korrekter regulärer Ausdruck für E-Mail-Adressen: [http:](http://www.ex-parrot.com/pdw/Mail-RFC822-Address.html)

[//www.ex-parrot.com/pdw/Mail-RFC822-Address.html](http://www.ex-parrot.com/pdw/Mail-RFC822-Address.html)

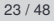

[Motivation](#page-1-0) [Das Modul](#page-23-0) re

굽

[Die Syntax](#page-31-0) regulärer Ausdrücke

[Weiteres zur](#page-150-0) re-**Schnittstelle** 

Die E-Mail-Adresse noch einmal:

r'[ˆ@\s]+@[0-9a-z\-]\*\.[.0-9a-z\-]\*[0-9a-z]\$'

- 1 Die Zeichenklasse, die alle Zeichen außer Leerzeichen und @ enthält
- 2 Beliebige Wiederholung, aber mindestens einmal
- 3 Das @-Zeichen
- 4 Ziffern, Kleinbuchstaben, Minus-Zeichen beliebig oft
- Ein Punkt
- 6 Beliebig viele Kleinbuchstaben, Ziffern, Minus-Zeichen und Punkte
- 7 Zum Abschluss muss ein Buchstabe oder eine Ziffer stehen.
- 8 Hier muss der String zu Ende sein.

Korrekter regulärer Ausdruck für E-Mail-Adressen: [http:](http://www.ex-parrot.com/pdw/Mail-RFC822-Address.html)

[//www.ex-parrot.com/pdw/Mail-RFC822-Address.html](http://www.ex-parrot.com/pdw/Mail-RFC822-Address.html)

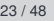

[Motivation](#page-1-0)

굽

[Das Modul](#page-23-0) re

[Die Syntax](#page-31-0) regulärer Ausdrücke

[Weiteres zur](#page-150-0) re-**Schnittstelle** 

Die E-Mail-Adresse noch einmal:

- 1 Die Zeichenklasse, die alle Zeichen außer Leerzeichen und @ enthält
- Beliebige Wiederholung, aber mindestens einmal
- Das @-Zeichen
- Ziffern, Kleinbuchstaben, Minus-Zeichen beliebig oft
- 5 Ein Punkt
- 6 Beliebig viele Kleinbuchstaben, Ziffern, Minus-Zeichen und Punkte
- 7 Zum Abschluss muss ein Buchstabe oder eine Ziffer stehen.
- 8 Hier muss der String zu Ende sein.

Korrekter regulärer Ausdruck für E-Mail-Adressen: [http:](http://www.ex-parrot.com/pdw/Mail-RFC822-Address.html)

[//www.ex-parrot.com/pdw/Mail-RFC822-Address.html](http://www.ex-parrot.com/pdw/Mail-RFC822-Address.html)

[Motivation](#page-1-0) [Das Modul](#page-23-0) re

JRC<br>J 굽

> [Die Syntax](#page-31-0) regulärer Ausdrücke

[Weiteres zur](#page-150-0) re-**Schnittstelle** 

**BURG** 巶

Jedes Mal, wenn wir eine Gruppe mit den runden Klammern bilden, wird der damit gematchte Teilstring referenzierbar gemacht. Auf diesen Teilstring kann man dann mit der Notation \*n* zugreifen, wobei *n* eine Zahl zwischen 1 und 99 entsprechend der Stellung der Gruppe im regulären Ausdruck ist (Position der öffnenden Klammer zählt!).

[Motivation](#page-1-0) [Das Modul](#page-23-0) re

[Die Syntax](#page-31-0) regulärer Ausdrücke

[Weiteres zur](#page-150-0) re-**Schnittstelle** 

Jedes Mal, wenn wir eine Gruppe mit den runden Klammern bilden, wird der damit gematchte Teilstring referenzierbar gemacht. Auf diesen Teilstring kann man dann mit der Notation \*n* zugreifen, wobei *n* eine Zahl zwischen 1 und 99 entsprechend der Stellung der Gruppe im regulären Ausdruck ist (Position der öffnenden Klammer zählt!).

**BURG ZW** 

> [Motivation](#page-1-0) [Das Modul](#page-23-0) re

[Die Syntax](#page-31-0) regulärer Ausdrücke

[Weiteres zur](#page-150-0) re-**Schnittstelle** 

Jedes Mal, wenn wir eine Gruppe mit den runden Klammern bilden, wird der damit gematchte Teilstring referenzierbar gemacht. Auf diesen Teilstring kann man dann mit der Notation \*n* zugreifen, wobei *n* eine Zahl zwischen 1 und 99 entsprechend der Stellung der Gruppe im regulären Ausdruck ist (Position der öffnenden Klammer zählt!).

Wir wollen alle Ziffernfolgen finden, die mit der gleichen Zahl anfangen und enden.

>>> f='129 337873 78324 43938 9388 824998 349734' >>> re.findall(r'\b((\d)\d\*\2)\b', f) [('337873', '3'), ('824998', '8')]

Gibt es Gruppen im regulären Ausdruck, dann gibt findall statt dem gematchten Text die von den Gruppen gematchten Teilstrings in Tupeln zurück!

# $\overline{\mathbf{m}}$

[Motivation](#page-1-0) [Das Modul](#page-23-0) re

[Die Syntax](#page-31-0) regulärer Ausdrücke

[Weiteres zur](#page-150-0) re-**Schnittstelle** 

Jedes Mal, wenn wir eine Gruppe mit den runden Klammern bilden, wird der damit gematchte Teilstring referenzierbar gemacht. Auf diesen Teilstring kann man dann mit der Notation \*n* zugreifen, wobei *n* eine Zahl zwischen 1 und 99 entsprechend der Stellung der Gruppe im regulären Ausdruck ist (Position der öffnenden Klammer zählt!).

Wir wollen alle Ziffernfolgen finden, die mit der gleichen Zahl anfangen und enden.

#### Python-Interpreter

>>> f='129 337873 78324 43938 9388 824998 349734' >>> re.findall(r'\b((\d)\d\*\2)\b', f) [('337873', '3'), ('824998', '8')]

Gibt es Gruppen im regulären Ausdruck, dann gibt findall statt dem gematchten Text die von den Gruppen gematchten Teilstrings in Tupeln zurück!

# $\overline{\mathbf{m}}$

[Motivation](#page-1-0) [Das Modul](#page-23-0) re

[Die Syntax](#page-31-0) regulärer Ausdrücke

[Weiteres zur](#page-150-0) re-**Schnittstelle** 

Jedes Mal, wenn wir eine Gruppe mit den runden Klammern bilden, wird der damit gematchte Teilstring referenzierbar gemacht. Auf diesen Teilstring kann man dann mit der Notation \*n* zugreifen, wobei *n* eine Zahl zwischen 1 und 99 entsprechend der Stellung der Gruppe im regulären Ausdruck ist (Position der öffnenden Klammer zählt!).

Wir wollen alle Ziffernfolgen finden, die mit der gleichen Zahl anfangen und enden.

#### Python-Interpreter

>>> f='129 337873 78324 43938 9388 824998 349734' >>> re.findall(r'\b((\d)\d\*\2)\b', f) [('337873', '3'), ('824998', '8')]

Gibt es Gruppen im regulären Ausdruck, dann gibt findall statt dem gematchten Text die von den Gruppen gematchten Teilstrings in Tupeln zurück!

# $\overline{\mathbf{m}}$

[Motivation](#page-1-0) [Das Modul](#page-23-0) re

[Die Syntax](#page-31-0) regulärer Ausdrücke

[Weiteres zur](#page-150-0) re-**Schnittstelle** 

- Der *Matcher* versucht immer, möglichst viel im String zu überdecken. Man nennt das auch gieriges Matching (*greedy matching*).
- Wenn man nur wissen will, ob der reguläre Ausdruck den gegeben String matcht, ist das einerlei.
- Will man alle möglichen Matches in einem String finden, kann das problematisch sein.
- Beispiel: Sei der folgende Text Teil einer HTML-Datei: Bla <a href="http://www.ex.de/" target="\_blank"> Linktext</a> und <a href="restaurant.txt"> dirty fork</a>

Wir wollen die URLs und die Linktexte extrahieren. Wir nehmen an, dass der Text in der Variablen html gespeichert ist.

#### [Motivation](#page-1-0) [Das Modul](#page-23-0) re

U<br>De 高

#### [Die Syntax](#page-31-0) regulärer Ausdrücke

[Weiteres zur](#page-150-0) re-**Schnittstelle** 

- Der *Matcher* versucht immer, möglichst viel im String zu überdecken. Man nennt das auch gieriges Matching (*greedy matching*).
- Wenn man nur wissen will, ob der reguläre Ausdruck den gegeben String matcht, ist das einerlei.
- Will man alle möglichen Matches in einem String finden, kann das problematisch sein.
- Beispiel: Sei der folgende Text Teil einer HTML-Datei: Bla <a href="http://www.ex.de/" target="\_blank"> Linktext</a> und <a href="restaurant.txt"> dirty fork</a>

Wir wollen die URLs und die Linktexte extrahieren. Wir nehmen an, dass der Text in der Variablen html gespeichert ist.

#### [Motivation](#page-1-0) [Das Modul](#page-23-0) re

U<br>De �

#### [Die Syntax](#page-31-0) regulärer Ausdrücke

[Weiteres zur](#page-150-0) re-**Schnittstelle** 

- Der *Matcher* versucht immer, möglichst viel im String zu überdecken. Man nennt das auch gieriges Matching (*greedy matching*).
- Wenn man nur wissen will, ob der reguläre Ausdruck den gegeben String matcht, ist das einerlei.
- Will man alle möglichen Matches in einem String finden, kann das problematisch sein.
- Beispiel: Sei der folgende Text Teil einer HTML-Datei: Bla <a href="http://www.ex.de/" target="\_blank"> Linktext</a> und <a href="restaurant.txt"> dirty fork</a>

Wir wollen die URLs und die Linktexte extrahieren. Wir nehmen an, dass der Text in der Variablen html gespeichert ist.

[Motivation](#page-1-0) [Das Modul](#page-23-0) re

ں<br>ا �

> [Die Syntax](#page-31-0) regulärer Ausdrücke

[Weiteres zur](#page-150-0) re-**Schnittstelle** 

- Der *Matcher* versucht immer, möglichst viel im String zu überdecken. Man nennt das auch gieriges Matching (*greedy matching*).
- Wenn man nur wissen will, ob der reguläre Ausdruck den gegeben String matcht, ist das einerlei.
- Will man alle möglichen Matches in einem String finden, kann das problematisch sein.
- Beispiel: Sei der folgende Text Teil einer HTML-Datei: Bla <a href="http://www.ex.de/" target=" blank"> Linktext</a> und <a href="restaurant.txt"> dirty fork</a>

Wir wollen die URLs und die Linktexte extrahieren. Wir nehmen an, dass der Text in der Variablen html gespeichert ist.

#### [Motivation](#page-1-0) [Das Modul](#page-23-0) re [Die Syntax](#page-31-0)

U<br>De �

> regulärer Ausdrücke

[Weiteres zur](#page-150-0) re-**Schnittstelle** 

■ Ein regulärer Ausdruck zum Extrahieren von URLs und Linktexten könnte so aussehen:

#### Python-Interpreter

>>> re.findall(r'<a href="(.\*)".\*>(.\*)</a>', html)

- Da ist was schief gegangen!
- Es gibt für alle Quantoren eine genügsame (*non-greedy*) Version, die einen möglichst kurzen Teilstring versucht zu überdecken: Nachgestelltes "?" führt zu genügsamen Matchen.

# 高

**[Motivation](#page-1-0)** [Das Modul](#page-23-0) re

#### [Die Syntax](#page-31-0) regulärer Ausdrücke

[Weiteres zur](#page-150-0) re-**Schnittstelle** 

■ Ein regulärer Ausdruck zum Extrahieren von URLs und Linktexten könnte so aussehen:

#### Python-Interpreter

>>> re.findall(r'<a href="(.\*)".\*>(.\*)</a>', html) [('http://www.ex.de/" target="\_blank">Linktext</a> und <a href="restaurant.txt', 'dirty fork')]

- Da ist was schief gegangen!
- Es gibt für alle Quantoren eine genügsame (*non-greedy*) Version, die einen möglichst kurzen Teilstring versucht zu überdecken: Nachgestelltes "?" führt zu genügsamen Matchen.

# �

**[Motivation](#page-1-0)** [Das Modul](#page-23-0) re

#### [Die Syntax](#page-31-0) regulärer Ausdrücke

[Weiteres zur](#page-150-0) re-**Schnittstelle** 

■ Ein regulärer Ausdruck zum Extrahieren von URLs und Linktexten könnte so aussehen:

#### Python-Interpreter

>>> re.findall(r'<a href="(.\*)".\*>(.\*)</a>', html) [('http://www.ex.de/" target="\_blank">Linktext</a> und <a href="restaurant.txt', 'dirty fork')]

#### ■ Da ist was schief gegangen!

Es gibt für alle Quantoren eine genügsame (*non-greedy*) Version, die einen möglichst kurzen Teilstring versucht zu überdecken: Nachgestelltes "?" führt zu genügsamen Matchen.

# �

**[Motivation](#page-1-0)** [Das Modul](#page-23-0) re

#### [Die Syntax](#page-31-0) regulärer Ausdrücke

[Weiteres zur](#page-150-0) re-**Schnittstelle** 

■ Ein regulärer Ausdruck zum Extrahieren von URLs und Linktexten könnte so aussehen:

#### Python-Interpreter

>>> re.findall(r'<a href="(.\*)".\*>(.\*)</a>', html) [('http://www.ex.de/" target="\_blank">Linktext</a> und <a href="restaurant.txt', 'dirty fork')]

- Da ist was schief gegangen!
- Es gibt für alle Quantoren eine genügsame (*non-greedy*) **I** Version, die einen möglichst kurzen Teilstring versucht zu überdecken: Nachgestelltes "?" führt zu genügsamen Matchen.

>>> re.findall(r'<a href="(.\*?)".\*?>(.\*?)</a>', html)

# $\overline{\mathbf{r}}$

[Motivation](#page-1-0) [Das Modul](#page-23-0) re

[Die Syntax](#page-31-0) regulärer Ausdrücke

[Weiteres zur](#page-150-0) re-**Schnittstelle** 

■ Ein regulärer Ausdruck zum Extrahieren von URLs und Linktexten könnte so aussehen:

#### Python-Interpreter

>>> re.findall(r'<a href="(.\*)".\*>(.\*)</a>', html) [('http://www.ex.de/" target="\_blank">Linktext</a> und <a href="restaurant.txt', 'dirty fork')]

- Da ist was schief gegangen!
- Es gibt für alle Quantoren eine genügsame (*non-greedy*) **The State** Version, die einen möglichst kurzen Teilstring versucht zu überdecken: Nachgestelltes "?" führt zu genügsamen Matchen.

Python-Interpreter

>>> re.findall(r'<a href="(.\*?)".\*?>(.\*?)</a>', html)

 $\overline{\mathbf{r}}$ 

[Das Modul](#page-23-0) re

[Die Syntax](#page-31-0) regulärer Ausdrücke

[Weiteres zur](#page-150-0) re-**Schnittstelle** 

■ Ein regulärer Ausdruck zum Extrahieren von URLs und Linktexten könnte so aussehen:

#### Python-Interpreter

>>> re.findall(r'<a href="(.\*)".\*>(.\*)</a>', html) [('http://www.ex.de/" target="\_blank">Linktext</a> und <a href="restaurant.txt', 'dirty fork')]

- Da ist was schief gegangen!
- Es gibt für alle Quantoren eine genügsame (*non-greedy*) Version, die einen möglichst kurzen Teilstring versucht zu überdecken: Nachgestelltes "?" führt zu genügsamen Matchen.

Python-Interpreter

```
>>> re.findall(r'<a href="(.*?)".*?>(.*?)</a>', html)
[('http://www.ex.de/', 'Linktext'), ('restaurant.txt',
'dirty fork')]
```
#### **[Motivation](#page-1-0)** [Das Modul](#page-23-0) re

高

#### [Die Syntax](#page-31-0) regulärer Ausdrücke

[Weiteres zur](#page-150-0) re-**Schnittstelle** 

#### Damit kennen wir die Syntax der regulären Ausdrücke im **I** Wesentlichen.

- Es gibt einige so genannte Erweiterungen, die alle die Gestalt (? ...) haben.
- Die meisten matchen den leeren String und haben nur bestimmte Seiteneffekte, einige matchen aber bestimmte Dinge.

[Motivation](#page-1-0) [Das Modul](#page-23-0)

re

**BURG** 

[Die Syntax](#page-31-0) regulärer Ausdrücke

[Weiteres zur](#page-150-0) re-**Schnittstelle** 

- Damit kennen wir die Syntax der regulären Ausdrücke im Wesentlichen.
- Es gibt einige so genannte Erweiterungen, die alle die  $\sim$ Gestalt (? ...) haben.
- Die meisten matchen den leeren String und haben nur bestimmte Seiteneffekte, einige matchen aber bestimmte Dinge.

[Motivation](#page-1-0) [Das Modul](#page-23-0)

re

**BURG** 

[Die Syntax](#page-31-0) regulärer Ausdrücke

[Weiteres zur](#page-150-0) re-**Schnittstelle**
- Damit kennen wir die Syntax der regulären Ausdrücke im Wesentlichen.
- Es gibt einige so genannte Erweiterungen, die alle die Gestalt (? ...) haben.
- Die meisten matchen den leeren String und haben nur bestimmte Seiteneffekte, einige matchen aber bestimmte Dinge.

[Motivation](#page-1-0) [Das Modul](#page-23-0) re

BURG

[Die Syntax](#page-31-0) regulärer Ausdrücke

[Weiteres zur](#page-150-0) re-**Schnittstelle** 

## $\blacksquare$  (?aiLmsux)

Diese Erweiterung erlaubt es, eine oder mehrere Flags für den gesamten Ausdruck zu setzen (alternativ können die beim Aufruf der Match-Funktion angegeben werden):

- $\blacksquare$  a: re. A ASCII Matching
- $\blacksquare$  i:  $\text{re} \cdot I$  ignoriere Groß-/Kleinschreibung
- L: re.L *Locale*, vordefinierte Zeichenklassen werden von aktueller Lokalisierung abhängig gemacht – vom Gebrauch wird abgeraten!
- **m:** re.  $M Multi-Zeilen Matching (bettiff  $\$$  und  $\hat{}$ )$
- $\blacksquare$  s: re. S Der Punkt matcht auch  $\ln$
- u: re.U nur für Rückwärtskompatibilität, da auf allen Unicode-Strings per Default mit Unicode-Matching gearbeitet wird.
- x: re.X Weißraum-Zeichen im regulären Ausdruck werden ignoriert, wenn sie nicht mit einem \ eingeleitet werden. Nach # kann man kommentieren.

굽

[Motivation](#page-1-0) [Das Modul](#page-23-0) re

[Die Syntax](#page-31-0) regulärer Ausdrücke

[Weiteres zur](#page-150-0) re-**Schnittstelle** 

## $\blacksquare$  (?aiLmsux)

Diese Erweiterung erlaubt es, eine oder mehrere Flags für den gesamten Ausdruck zu setzen (alternativ können die beim Aufruf der Match-Funktion angegeben werden):

- $\blacksquare$  a: re. A ASCII Matching
- $\blacksquare$  i:  $\text{re} \cdot I$  ignoriere Groß-/Kleinschreibung
- L: re.L *Locale*, vordefinierte Zeichenklassen werden von aktueller Lokalisierung abhängig gemacht – vom Gebrauch wird abgeraten!
- **m:** re.  $M Multi-Zeilen Matching (bettiff  $\$$  und  $\hat{}$ )$
- $\blacksquare$  s: re. S Der Punkt matcht auch  $\ln$
- u: re.U nur für Rückwärtskompatibilität, da auf allen Unicode-Strings per Default mit Unicode-Matching gearbeitet wird.
- x: re.X Weißraum-Zeichen im regulären Ausdruck werden ignoriert, wenn sie nicht mit einem \ eingeleitet werden. Nach # kann man kommentieren.

굽

[Motivation](#page-1-0) [Das Modul](#page-23-0) re

[Die Syntax](#page-31-0) regulärer Ausdrücke

[Weiteres zur](#page-150-0) re-**Schnittstelle** 

### $\blacksquare$  (?aiLmsux)

Diese Erweiterung erlaubt es, eine oder mehrere Flags für den gesamten Ausdruck zu setzen (alternativ können die beim Aufruf der Match-Funktion angegeben werden):

- $\blacksquare$  a: re. A ASCII Matching
- **i: re.I ignoriere Groß-/Kleinschreibung**
- L: re.L *Locale*, vordefinierte Zeichenklassen werden von aktueller Lokalisierung abhängig gemacht – vom Gebrauch wird abgeraten!
- **m:** re.  $M Multi-Zeilen Matching (bettiff  $\$$  und  $\hat{}$ )$
- $\blacksquare$  s: re. S Der Punkt matcht auch  $\ln$
- u: re.U nur für Rückwärtskompatibilität, da auf allen Unicode-Strings per Default mit Unicode-Matching gearbeitet wird.
- x: re.X Weißraum-Zeichen im regulären Ausdruck werden ignoriert, wenn sie nicht mit einem \ eingeleitet werden. Nach # kann man kommentieren.

굽

[Motivation](#page-1-0) [Das Modul](#page-23-0) re

[Die Syntax](#page-31-0) regulärer Ausdrücke

[Weiteres zur](#page-150-0) re-**Schnittstelle** 

### $\blacksquare$  (?aiLmsux)

Diese Erweiterung erlaubt es, eine oder mehrere Flags für den gesamten Ausdruck zu setzen (alternativ können die beim Aufruf der Match-Funktion angegeben werden):

- $\blacksquare$  a: re. A ASCII Matching
- **i: re.I ignoriere Groß-/Kleinschreibung**
- **L:** re.L Locale, vordefinierte Zeichenklassen werden von aktueller Lokalisierung abhängig gemacht – vom Gebrauch wird abgeraten!
- **m:** re.  $M Multi-Zeilen Matching (bettiff  $\$$  und  $\hat{}$ )$
- $\blacksquare$  s: re. S Der Punkt matcht auch  $\ln$
- u: re.U nur für Rückwärtskompatibilität, da auf allen Unicode-Strings per Default mit Unicode-Matching gearbeitet wird.
- x: re.X Weißraum-Zeichen im regulären Ausdruck werden ignoriert, wenn sie nicht mit einem \ eingeleitet werden. Nach # kann man kommentieren.

度

[Motivation](#page-1-0) [Das Modul](#page-23-0) re

[Die Syntax](#page-31-0) regulärer Ausdrücke

[Weiteres zur](#page-150-0) re-**Schnittstelle** 

### $\blacksquare$  (?aiLmsux)

Diese Erweiterung erlaubt es, eine oder mehrere Flags für den gesamten Ausdruck zu setzen (alternativ können die beim Aufruf der Match-Funktion angegeben werden):

- $\blacksquare$  a: re. A ASCII Matching
- **i: re.I ignoriere Groß-/Kleinschreibung**
- **L:** re.L Locale, vordefinierte Zeichenklassen werden von aktueller Lokalisierung abhängig gemacht – vom Gebrauch wird abgeraten!
- **m:** re.M Multi-Zeilen Matching (betrifft \$ und  $\hat{ }$ )
- $\blacksquare$  s: re. S Der Punkt matcht auch  $\ln$
- u: re.U nur für Rückwärtskompatibilität, da auf allen Unicode-Strings per Default mit Unicode-Matching gearbeitet wird.
- x: re.X Weißraum-Zeichen im regulären Ausdruck werden ignoriert, wenn sie nicht mit einem \ eingeleitet werden. Nach # kann man kommentieren.

# 度

[Motivation](#page-1-0) [Das Modul](#page-23-0) re

[Die Syntax](#page-31-0) regulärer Ausdrücke

[Weiteres zur](#page-150-0) re-**Schnittstelle** 

### $\blacksquare$  (?aiLmsux)

Diese Erweiterung erlaubt es, eine oder mehrere Flags für den gesamten Ausdruck zu setzen (alternativ können die beim Aufruf der Match-Funktion angegeben werden):

- $\blacksquare$  a: re. A ASCII Matching
- **i: re.I ignoriere Groß-/Kleinschreibung**
- **L:** re.L Locale, vordefinierte Zeichenklassen werden von aktueller Lokalisierung abhängig gemacht – vom Gebrauch wird abgeraten!
- **m:** re.M Multi-Zeilen Matching (betrifft \$ und  $\hat{ }$ )
- s: re.  $S Der$  Punkt matcht auch  $\ln$
- u: re.U nur für Rückwärtskompatibilität, da auf allen Unicode-Strings per Default mit Unicode-Matching gearbeitet wird.
- x: re.X Weißraum-Zeichen im regulären Ausdruck werden ignoriert, wenn sie nicht mit einem \ eingeleitet werden. Nach # kann man kommentieren.

# 高

[Motivation](#page-1-0) [Das Modul](#page-23-0) re

[Die Syntax](#page-31-0) regulärer Ausdrücke

[Weiteres zur](#page-150-0) re-**Schnittstelle** 

### $\blacksquare$  (?aiLmsux)

Diese Erweiterung erlaubt es, eine oder mehrere Flags für den gesamten Ausdruck zu setzen (alternativ können die beim Aufruf der Match-Funktion angegeben werden):

- $\blacksquare$  a: re. A ASCII Matching
- **i: re.I ignoriere Groß-/Kleinschreibung**
- **L:** re.L Locale, vordefinierte Zeichenklassen werden von aktueller Lokalisierung abhängig gemacht – vom Gebrauch wird abgeraten!
- **m:** re.M Multi-Zeilen Matching (betrifft \$ und  $\hat{ }$ )
- s:  $r e.S Der Punkt match$  auch \n
- u: re.U nur für Rückwärtskompatibilität, da auf allen Unicode-Strings per Default mit Unicode-Matching gearbeitet wird.

 $\blacksquare$  x: re. $X$  – Weißraum-Zeichen im regulären Ausdruck werden ignoriert, wenn sie nicht mit einem \ eingeleitet werden. Nach # kann man kommentieren.

# 高

[Motivation](#page-1-0) [Das Modul](#page-23-0) re

[Die Syntax](#page-31-0) regulärer Ausdrücke

[Weiteres zur](#page-150-0) re-**Schnittstelle** 

## $\blacksquare$  (?aiLmsux)

Diese Erweiterung erlaubt es, eine oder mehrere Flags für den gesamten Ausdruck zu setzen (alternativ können die beim Aufruf der Match-Funktion angegeben werden):

- $\blacksquare$  a: re. A ASCII Matching
- **i: re.I ignoriere Groß-/Kleinschreibung**
- **L:** re.L Locale, vordefinierte Zeichenklassen werden von aktueller Lokalisierung abhängig gemacht – vom Gebrauch wird abgeraten!
- **m:** re.M Multi-Zeilen Matching (betrifft \$ und  $\hat{ }$ )
- s:  $r e.S Der Punkt match$  auch \n
- u: re.U nur für Rückwärtskompatibilität, da auf allen Unicode-Strings per Default mit Unicode-Matching gearbeitet wird.
- $\blacksquare$  x: re.X Weißraum-Zeichen im regulären Ausdruck werden ignoriert, wenn sie nicht mit einem \ eingeleitet werden. Nach # kann man kommentieren.

U<br>De �

> [Motivation](#page-1-0) [Das Modul](#page-23-0) re

[Die Syntax](#page-31-0) regulärer Ausdrücke

[Weiteres zur](#page-150-0) re-**Schnittstelle** 

## Python-Interpreter

>>> re.match(r'''(?xai) ... [ˆ@\s]\* # der lokale Teile ... @ # das at-Zeichen ...  $[\w1 * \ldots \w1 * \ldots \w1 * \w1 * \w2 * \text{der Dominential}]$ ... ''','ABX@GMX.DE')

# �

[Motivation](#page-1-0)

[Das Modul](#page-23-0) re

[Die Syntax](#page-31-0) regulärer Ausdrücke

[Weiteres zur](#page-150-0) re-**Schnittstelle** 

## Python-Interpreter

>>> re.match(r'''(?xai) ... [ˆ@\s]\* # der lokale Teile ... @ # das at-Zeichen ...  $[\w1 * \ldots \w1 * \ldots \w1 * \w1 * \w2 * \text{der Dominential}]$ ... ''','ABX@GMX.DE')  $\leq$  sre.SRE Match object at 0x10c55d9f0> >>>

# �

#### **[Motivation](#page-1-0)**

[Das Modul](#page-23-0) re

#### [Die Syntax](#page-31-0) regulärer Ausdrücke

[Weiteres zur](#page-150-0) re-**Schnittstelle** 

### Python-Interpreter

```
>>> re.match(r'''(?xai)
... [ˆ@\s]* # der lokale Teile
... @ # das at-Zeichen
... [\w1 * \ldots \w1 * \ldots \w1 * \w1 * \w2 * \text{der Dominential}]... ''','ABX@GMX.DE')
< sre.SRE Match object at 0x10c55d9f0> >>>
re.findall(r'\b\w+b', 'Das ist die Hölle')
['Das', 'ist', 'die', 'Hölle']
```
# 高

#### **[Motivation](#page-1-0)**

[Das Modul](#page-23-0) re

#### [Die Syntax](#page-31-0) regulärer Ausdrücke

[Weiteres zur](#page-150-0) re-**Schnittstelle** 

### Python-Interpreter

```
>>> re.match(r'''(?xai)
... [ˆ@\s]* # der lokale Teile
... @ # das at-Zeichen
... [\wedge w^{-}] * \wedge [.\wedge w^{-}] * \wedge w # der Domänenteil
... ''','ABX@GMX.DE')
< sre.SRE Match object at 0x10c55d9f0> >>>
re.findall(r'\b\w+b', 'Das ist die Hölle')
['Das', 'ist', 'die', 'Hölle']
>>> re.findall(r'(?a)\b\w+\b','Das ist die Hölle')
['Das', 'ist', 'die', 'H', 'lle']
```
# 군

#### **[Motivation](#page-1-0)**

[Das Modul](#page-23-0) re

#### [Die Syntax](#page-31-0) regulärer Ausdrücke

[Weiteres zur](#page-150-0) re-**Schnittstelle** 

## $(?:...)$

Hiermit wird eine "anonyme" Gruppe gebildet, auf die kein Bezug genommen werden kann!

Hiermit wird eine benannte Gruppe erzeugt, auf die man sich mit dem Namen *name* beziehen kann.

Dies ist das Gegenstück, mit dem man sich auf die benannte Gruppe beziehen kann.

#### **[Motivation](#page-1-0)** [Das Modul](#page-23-0) re

高

#### [Die Syntax](#page-31-0) regulärer Ausdrücke

[Weiteres zur](#page-150-0) re-**Schnittstelle** 

## $\blacksquare$  (?:...)

Hiermit wird eine "anonyme" Gruppe gebildet, auf die kein Bezug genommen werden kann!

#### (?P<*name*>...):

Hiermit wird eine benannte Gruppe erzeugt, auf die man sich mit dem Namen *name* beziehen kann.

Dies ist das Gegenstück, mit dem man sich auf die benannte Gruppe beziehen kann.

#### **[Motivation](#page-1-0)** [Das Modul](#page-23-0) re

U<br>De �

> [Die Syntax](#page-31-0) regulärer Ausdrücke

[Weiteres zur](#page-150-0) re-**Schnittstelle** 

## $\blacksquare$  (?:...)

Hiermit wird eine "anonyme" Gruppe gebildet, auf die kein Bezug genommen werden kann!

#### (?P<*name*>...):

Hiermit wird eine benannte Gruppe erzeugt, auf die man sich mit dem Namen *name* beziehen kann.

#### (?P=*name*):

Dies ist das Gegenstück, mit dem man sich auf die benannte Gruppe beziehen kann.

>>> f='129 337873 78324 43938 9388 824998 349734' >>> re.findall(r'\b((?P<digit>\d)\d\*(?P=digit))\b', f) [('337873', '3'), ('824998', '8')]

[Motivation](#page-1-0) [Das Modul](#page-23-0) re

[Die Syntax](#page-31-0) regulärer Ausdrücke

[Weiteres zur](#page-150-0) re-**Schnittstelle** 

## $(?:...)$

Hiermit wird eine "anonyme" Gruppe gebildet, auf die kein Bezug genommen werden kann!

#### (?P<*name*>...):

Hiermit wird eine benannte Gruppe erzeugt, auf die man sich mit dem Namen *name* beziehen kann.

#### (?P=*name*):

Dies ist das Gegenstück, mit dem man sich auf die benannte Gruppe beziehen kann.

#### Python-Interpreter

>>> f='129 337873 78324 43938 9388 824998 349734' >>> re.findall(r'\b((?P<digit>\d)\d\*(?P=digit))\b', f) [('337873', '3'), ('824998', '8')]

#### **[Motivation](#page-1-0)** [Das Modul](#page-23-0) re

#### [Die Syntax](#page-31-0) regulärer Ausdrücke

[Weiteres zur](#page-150-0) re-**Schnittstelle** 

# Erweiterungen II: Kommentare

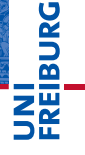

[Motivation](#page-1-0) [Das Modul](#page-23-0)

re

#### [Die Syntax](#page-31-0) regulärer Ausdrücke

[Weiteres zur](#page-150-0) re-Schnittstelle

[Ausführli](#page-167-0)ches Beispiel

### $(7#...)$

Alles in der Klammer nach dem #-Zeichen ist Kommentar!

## Python-Interpreter

```
>>> f='Abba hat es aber'
>>> r=r'(?i)(?#Nur ein Beispiel)ab.'
\gg re.findall(r, f)['Abb', 'abe']
```
# Erweiterungen III: Positive Rück- und Vorausschau (1)

## $(?=...)$

matcht, falls der Ausdruck . . . als nächstes matcht! Dabei wird dieser aber nicht konsumiert, sondern kann wieder verwendet werden. D.h. wir schauen voraus. Man redet von positiver Vorausschau (*positive lookahead*).

matcht, falls der Ausdruck . . . den String vor der aktuellen Position matcht! Dabei wird dieser aber nicht konsumiert, sondern kann wieder verwendet werden. D.h. wir schauen zurück. Man redet von positiver Rückschau (*positive lookbehind*). Achtung: Der Ausdruck muss Strings fester Länge beschreiben!

#### [Motivation](#page-1-0)

[Das Modul](#page-23-0) re

#### [Die Syntax](#page-31-0) regulärer Ausdrücke

[Weiteres zur](#page-150-0) re-**Schnittstelle** 

# Erweiterungen III: Positive Rück- und Vorausschau (1)

## $(?=...)$

matcht, falls der Ausdruck . . . als nächstes matcht! Dabei wird dieser aber nicht konsumiert, sondern kann wieder verwendet werden. D.h. wir schauen voraus. Man redet von positiver Vorausschau (*positive lookahead*).

## $(?<=...)$

matcht, falls der Ausdruck ... den String vor der aktuellen Position matcht! Dabei wird dieser aber nicht konsumiert, sondern kann wieder verwendet werden. D.h. wir schauen zurück. Man redet von positiver Rückschau (*positive lookbehind*). Achtung: Der Ausdruck muss Strings fester Länge beschreiben!

#### [Motivation](#page-1-0)

ں<br>ا 

> [Das Modul](#page-23-0) re

[Die Syntax](#page-31-0) regulärer Ausdrücke

[Weiteres zur](#page-150-0) re-**Schnittstelle** 

# Erweiterungen III: Positive Rück- und Vorausschau (2)

ш **Beispiel**: Wir wollen in einer Ziffernreihe alle dreistelligen Zahlen, die keine Nullen enthalten, aber durch Nullen eingefasst sind, finden.

```
>>> re.findall(r, f)
['358', '345', '523', '157', '928']
```
Beachte: 523 und 157 hätte man nicht als Ergebnis erhalten können, wenn die 0 Bestandteil des Patterns gewesen wäre.

[Motivation](#page-1-0) [Das Modul](#page-23-0) re

7

[Die Syntax](#page-31-0) regulärer Ausdrücke

[Weiteres zur](#page-150-0) re-**Schnittstelle** 

# Erweiterungen III: Positive Rück- und Vorausschau (2)

ш **Beispiel**: Wir wollen in einer Ziffernreihe alle dreistelligen Zahlen, die keine Nullen enthalten, aber durch Nullen eingefasst sind, finden.

#### Python-Interpreter

```
>>> f='000566403580000345050052301570906040092800'
>>> r=r'(?<=0)[1-9]{3}(?=0)'
\gg re.findall(r, f)['358', '345', '523', '157', '928']
```
Beachte: 523 und 157 hätte man nicht als Ergebnis erhalten können, wenn die 0 Bestandteil des Patterns gewesen wäre.

[Motivation](#page-1-0) [Das Modul](#page-23-0) re

7

[Die Syntax](#page-31-0) regulärer Ausdrücke

[Weiteres zur](#page-150-0) re-**Schnittstelle** 

# Erweiterungen III: Positive Rück- und Vorausschau (2)

**Beispiel**: Wir wollen in einer Ziffernreihe alle dreistelligen Zahlen, die keine Nullen enthalten, aber durch Nullen eingefasst sind, finden.

### Python-Interpreter

```
>>> f='000566403580000345050052301570906040092800'
>>> r=r'(?<=0)[1-9]{3}(?=0)'
\gg re.findall(r, f)['358', '345', '523', '157', '928']
```
Beachte: 523 und 157 hätte man nicht als Ergebnis erhalten können, wenn die 0 Bestandteil des Patterns gewesen wäre.

[Motivation](#page-1-0) [Das Modul](#page-23-0) re

[Die Syntax](#page-31-0) regulärer Ausdrücke

[Weiteres zur](#page-150-0) re-**Schnittstelle** 

# $(?!...)$

matcht, falls der Ausdruck . . . als nächstes nicht matcht! Dabei wird dieser aber nicht konsumiert.

matcht, falls der Ausdruck . . . den String vor der aktuellen Position nicht matcht! Dabei wird dieser aber nicht konsumiert. Auch hier muss der Ausdruck Strings einer festen Länge beschreiben!

**Beispiel erweitert**: keine zwei Nullen vorher oder hinterher.

[Motivation](#page-1-0) [Das Modul](#page-23-0) re

군

[Die Syntax](#page-31-0) regulärer Ausdrücke

[Weiteres zur](#page-150-0) re-**Schnittstelle** 

# $(?!...)$

matcht, falls der Ausdruck . . . als nächstes nicht matcht! Dabei wird dieser aber nicht konsumiert.

 $\blacksquare$  (?<!...):

matcht, falls der Ausdruck . . . den String vor der aktuellen Position nicht matcht! Dabei wird dieser aber nicht konsumiert. Auch hier muss der Ausdruck Strings einer festen Länge beschreiben!

**Beispiel erweitert**: keine zwei Nullen vorher oder hinterher.

[Motivation](#page-1-0) [Das Modul](#page-23-0) re

[Die Syntax](#page-31-0) regulärer Ausdrücke

[Weiteres zur](#page-150-0) re-**Schnittstelle** 

# $(?!...)$

matcht, falls der Ausdruck . . . als nächstes nicht matcht! Dabei wird dieser aber nicht konsumiert.

 $\blacksquare$  (?<!...):

matcht, falls der Ausdruck . . . den String vor der aktuellen Position nicht matcht! Dabei wird dieser aber nicht konsumiert. Auch hier muss der Ausdruck Strings einer festen Länge beschreiben!

**Beispiel erweitert**: keine zwei Nullen vorher oder hinterher.

```
>>> f='000566403580000345050052301570906040092800'
\gg re.findall(r, f)
```
[Motivation](#page-1-0) [Das Modul](#page-23-0) re

군

[Die Syntax](#page-31-0) regulärer Ausdrücke

[Weiteres zur](#page-150-0) re-**Schnittstelle** 

# $(?!...)$

matcht, falls der Ausdruck . . . als nächstes nicht matcht! Dabei wird dieser aber nicht konsumiert.

 $\blacksquare$  (?<!...):

matcht, falls der Ausdruck . . . den String vor der aktuellen Position nicht matcht! Dabei wird dieser aber nicht konsumiert. Auch hier muss der Ausdruck Strings einer festen Länge beschreiben!

**Beispiel erweitert**: keine zwei Nullen vorher oder hinterher.

#### Python-Interpreter

```
>>> f='000566403580000345050052301570906040092800'
>>> r=r'(?<=0)(?<!00)[1-9]{3}(?!00)(?=0)'
\gg re.findall(r, f)['157']
```
[Motivation](#page-1-0) [Das Modul](#page-23-0) re [Die Syntax](#page-31-0) regulärer Ausdrücke [Weiteres zur](#page-150-0) re-**Schnittstelle** [Ausführli](#page-167-0)ches Beispiel

7

# Erweiterungen V: Konditionale Matches

(?(*id/name*)*yes-pattern*|*no-pattern*): Falls die Gruppe mit dem angegeben Index oder Namen einen Wert erhalten hat, wird der erste Teil zum Matchen benutzt, sonst der zweite Teil (der optional ist).

```
>>> r = r'(?P<klammer>\()?Python(?(klammer)\))$'
True
```
Generell werden konditionale Pattern aber als schwierig zu lesen und eher überflüssig angesehen.

# � [Motivation](#page-1-0)

U<br>De

[Das Modul](#page-23-0) re

[Die Syntax](#page-31-0) regulärer Ausdrücke

[Weiteres zur](#page-150-0) re-**Schnittstelle** 

# Erweiterungen V: Konditionale Matches

(?(*id/name*)*yes-pattern*|*no-pattern*): Falls die Gruppe mit dem angegeben Index oder Namen einen Wert erhalten hat, wird der erste Teil zum Matchen benutzt, sonst der zweite Teil (der optional ist).

#### Python-Interpreter

```
>>> r = r'(?P<klammer>\()?Python(?(klammer)\))$'
>>> re.match(r, 'Python') != NoneTrue
>>> re.match(r, ' (Python)') != NoneTrue
>>> re.match(r, ' (Python') != NoneFalse
```
Generell werden konditionale Pattern aber als schwierig zu lesen und eher überflüssig angesehen.

菌 **[Motivation](#page-1-0)** 

> [Das Modul](#page-23-0) re

[Die Syntax](#page-31-0) regulärer Ausdrücke

[Weiteres zur](#page-150-0) re-**Schnittstelle** 

# Erweiterungen V: Konditionale Matches

(?(*id/name*)*yes-pattern*|*no-pattern*): Falls die Gruppe mit dem angegeben Index oder Namen einen Wert erhalten hat, wird der erste Teil zum Matchen benutzt, sonst der zweite Teil (der optional ist).

#### Python-Interpreter

```
>>> r = r'(?P < klammer \setminus ()?Python(?(klammer) \setminus)$'
>>> re.match(r, 'Python') != NoneTrue
>>> re.match(r, ' (Python)') != NoneTrue
>>> re.match(r, ' (Python') != NoneFalse
```
Generell werden konditionale Pattern aber als schwierig zu lesen und eher überflüssig angesehen.

菌 **[Motivation](#page-1-0)** 

> [Das Modul](#page-23-0) re

> [Die Syntax](#page-31-0) regulärer Ausdrücke

[Weiteres zur](#page-150-0) re-**Schnittstelle** 

[Ausführli](#page-167-0)ches Beispiel

19.01.2018 B. Nebel – [Info I](#page-0-0) 35 / 48

- Wenn Matches nicht erfolgreich sind oder aus den falschen Gründen erfolgreich sind, ist es oft schwierig, die Ursachen dafür zu verstehen.
- Eine Vorgehensweise ist: Erst einmal kleinere reguläre Ausdrücke zum Matchen benutzen und dann zusammen setzen.
- Alternativ: Einen Online-Debugger/Interpreter nutzen, z.B. [https://regex101.com/]( https://regex101.com/)
	-
	-

[Motivation](#page-1-0) [Das Modul](#page-23-0)

re

군

[Die Syntax](#page-31-0) regulärer Ausdrücke

[Weiteres zur](#page-150-0) re-**Schnittstelle** 

- Wenn Matches nicht erfolgreich sind oder aus den falschen Gründen erfolgreich sind, ist es oft schwierig, die Ursachen dafür zu verstehen.
- Eine Vorgehensweise ist: Erst einmal kleinere reguläre Ausdrücke zum Matchen benutzen und dann zusammen setzen.
- Alternativ: Einen Online-Debugger/Interpreter nutzen, z.B. [https://regex101.com/]( https://regex101.com/)
	-
	-

[Motivation](#page-1-0)

군

[Das Modul](#page-23-0) re

[Die Syntax](#page-31-0) regulärer Ausdrücke

[Weiteres zur](#page-150-0) re-**Schnittstelle** 

- Wenn Matches nicht erfolgreich sind oder aus den falschen Gründen erfolgreich sind, ist es oft schwierig, die Ursachen dafür zu verstehen.
- Eine Vorgehensweise ist: Erst einmal kleinere reguläre Ausdrücke zum Matchen benutzen und dann zusammen setzen.
- Alternativ: Einen Online-Debugger/Interpreter nutzen, z.B. [https://regex101.com/]( https://regex101.com/)
	- Gibt eine Visualisierung des Matches und Erklärungen der Teilausdrücke.
	- Enthält eine *Quick Reference* für reguläre Ausdrücke.

#### [Motivation](#page-1-0) [Das Modul](#page-23-0)

re

[Die Syntax](#page-31-0) regulärer Ausdrücke

[Weiteres zur](#page-150-0) re-**Schnittstelle** 

- Wenn Matches nicht erfolgreich sind oder aus den falschen Gründen erfolgreich sind, ist es oft schwierig, die Ursachen dafür zu verstehen.
- Eine Vorgehensweise ist: Erst einmal kleinere reguläre Ausdrücke zum Matchen benutzen und dann zusammen setzen.
- Alternativ: Einen Online-Debugger/Interpreter nutzen, z.B. [https://regex101.com/]( https://regex101.com/)
	- m. Gibt eine Visualisierung des Matches und Erklärungen der Teilausdrücke.
	- Enthält eine *Quick Reference* für reguläre Ausdrücke.

[Motivation](#page-1-0) [Das Modul](#page-23-0)

re

[Die Syntax](#page-31-0) regulärer Ausdrücke

[Weiteres zur](#page-150-0) re-**Schnittstelle** 

- Wenn Matches nicht erfolgreich sind oder aus den falschen Gründen erfolgreich sind, ist es oft schwierig, die Ursachen dafür zu verstehen.
- Eine Vorgehensweise ist: Erst einmal kleinere reguläre Ausdrücke zum Matchen benutzen und dann zusammen setzen.
- Alternativ: Einen Online-Debugger/Interpreter nutzen, z.B. [https://regex101.com/]( https://regex101.com/)
	- m. Gibt eine Visualisierung des Matches und Erklärungen der Teilausdrücke.
	- Enthält eine *Quick Reference* für reguläre Ausdrücke.

[Motivation](#page-1-0) [Das Modul](#page-23-0)

re

[Die Syntax](#page-31-0) regulärer Ausdrücke

[Weiteres zur](#page-150-0) re-**Schnittstelle** 

# Reguläre Ausdrücke, reguläre Sprachen und Automaten

- Reguläre Ausdrücke werden auch in vielen anderen  $\mathcal{L}_{\mathcal{A}}$ Systemen mit ganz ähnlicher Syntax eingesetzt.
- In der *Theoretischen Informatik* werden auch reguläre Ausdrücke und die von ihnen erzeugten regulären Sprachen untersucht.
- Dort bestehen reguläre Ausdrücke aber nur aus einzelnen Zeichen, Alternativ-Operator, Gruppierung und den Quantoren \* und +.
- Diese können auch als endliche Automaten umgesetzt werden.
- Die meisten zusätzlichen Ausdrucksmittel in Sprachen wie Python sind "syntaktischer Zucker".
	-
	-

**URG** ត

[Motivation](#page-1-0) [Das Modul](#page-23-0) re

[Die Syntax](#page-31-0) regulärer Ausdrücke

[Weiteres zur](#page-150-0) re-**Schnittstelle** 

[Ausführli](#page-167-0)ches Beispiel

hinaus. 19.01.2018 B. Nebel – [Info I](#page-0-0) 37 / 48
- Reguläre Ausdrücke werden auch in vielen anderen п Systemen mit ganz ähnlicher Syntax eingesetzt.
- In der *Theoretischen Informatik* werden auch reguläre Ausdrücke und die von ihnen erzeugten regulären Sprachen untersucht.
- Dort bestehen reguläre Ausdrücke aber nur aus einzelnen Zeichen, Alternativ-Operator, Gruppierung und den Quantoren \* und +.
- Diese können auch als endliche Automaten umgesetzt werden.
- Die meisten zusätzlichen Ausdrucksmittel in Sprachen wie Python sind "syntaktischer Zucker".
	-
	- über die Ausdrucksfähigkeit normaler regulärer Ausdrücke

ں<br>ا 度

> [Motivation](#page-1-0) [Das Modul](#page-23-0) re

[Die Syntax](#page-31-0) regulärer Ausdrücke

[Weiteres zur](#page-150-0) re-**Schnittstelle** 

[Ausführli](#page-167-0)ches Beispiel

- Reguläre Ausdrücke werden auch in vielen anderen Systemen mit ganz ähnlicher Syntax eingesetzt.
- In der *Theoretischen Informatik* werden auch reguläre Ausdrücke und die von ihnen erzeugten regulären Sprachen untersucht.
- Dort bestehen reguläre Ausdrücke aber nur aus einzelnen Zeichen, Alternativ-Operator, Gruppierung und den Quantoren \* und +.
- Diese können auch als endliche Automaten umgesetzt werden.
- Die meisten zusätzlichen Ausdrucksmittel in Sprachen wie Python sind "syntaktischer Zucker".
	-
	- über die Ausdrucksfähigkeit normaler regulärer Ausdrücke

ں<br>ا 굽

> [Motivation](#page-1-0) [Das Modul](#page-23-0) re

[Die Syntax](#page-31-0) regulärer Ausdrücke

[Weiteres zur](#page-150-0) re-**Schnittstelle** 

[Ausführli](#page-167-0)ches **Beispiel** 

- Reguläre Ausdrücke werden auch in vielen anderen Systemen mit ganz ähnlicher Syntax eingesetzt.
- In der *Theoretischen Informatik* werden auch reguläre Ausdrücke und die von ihnen erzeugten regulären Sprachen untersucht.
- Dort bestehen reguläre Ausdrücke aber nur aus einzelnen Zeichen, Alternativ-Operator, Gruppierung und den Quantoren \* und +.
- Diese können auch als endliche Automaten umgesetzt werden.
- Die meisten zusätzlichen Ausdrucksmittel in Sprachen wie Python sind "syntaktischer Zucker".
	-
	- über die Ausdrucksfähigkeit normaler regulärer Ausdrücke

굽 [Motivation](#page-1-0)

ں<br>ا

[Das Modul](#page-23-0) re

[Die Syntax](#page-31-0) regulärer Ausdrücke

[Weiteres zur](#page-150-0) re-**Schnittstelle** 

[Ausführli](#page-167-0)ches **Beispiel** 

- Reguläre Ausdrücke werden auch in vielen anderen Systemen mit ganz ähnlicher Syntax eingesetzt.
- In der *Theoretischen Informatik* werden auch reguläre Ausdrücke und die von ihnen erzeugten regulären Sprachen untersucht.
- Dort bestehen reguläre Ausdrücke aber nur aus einzelnen Zeichen, Alternativ-Operator, Gruppierung und den Quantoren \* und +.
- Diese können auch als endliche Automaten umgesetzt werden.
- Die meisten zusätzlichen Ausdrucksmittel in Sprachen wie Python sind "syntaktischer Zucker".
	- **Allerdings erlauben die Zählquantoren eine exponentiell**
	- Der Rückbezug auf Gruppen durch \*n* geht dann echt über die Ausdrucksfähigkeit normaler regulärer Ausdrücke

度 [Motivation](#page-1-0)

**URG** 

[Das Modul](#page-23-0) re

[Die Syntax](#page-31-0) regulärer Ausdrücke

[Weiteres zur](#page-150-0) re-**Schnittstelle** 

[Ausführli](#page-167-0)ches **Beispiel** 

- Reguläre Ausdrücke werden auch in vielen anderen Systemen mit ganz ähnlicher Syntax eingesetzt.
- In der *Theoretischen Informatik* werden auch reguläre Ausdrücke und die von ihnen erzeugten regulären Sprachen untersucht.
- Dort bestehen reguläre Ausdrücke aber nur aus einzelnen Zeichen, Alternativ-Operator, Gruppierung und den Quantoren \* und +.
- Diese können auch als endliche Automaten umgesetzt werden.
- Die meisten zusätzlichen Ausdrucksmittel in Sprachen wie Python sind "syntaktischer Zucker".
	- Allerdings erlauben die Zählquantoren eine exponentiell kürzere Darstellung.

Der Rückbezug auf Gruppen durch \*n* geht dann echt über die Ausdrucksfähigkeit normaler regulärer Ausdrücke [Motivation](#page-1-0) [Das Modul](#page-23-0) re

**URG** 度

> [Die Syntax](#page-31-0) regulärer Ausdrücke

[Weiteres zur](#page-150-0) re-**Schnittstelle** 

[Ausführli](#page-167-0)ches **Beispiel** 

- Reguläre Ausdrücke werden auch in vielen anderen Systemen mit ganz ähnlicher Syntax eingesetzt.
- In der *Theoretischen Informatik* werden auch reguläre Ausdrücke und die von ihnen erzeugten regulären Sprachen untersucht.
- Dort bestehen reguläre Ausdrücke aber nur aus einzelnen Zeichen, Alternativ-Operator, Gruppierung und den Quantoren \* und +.
- Diese können auch als endliche Automaten umgesetzt werden.
- Die meisten zusätzlichen Ausdrucksmittel in Sprachen wie Python sind "syntaktischer Zucker".
	- Allerdings erlauben die Zählquantoren eine exponentiell kürzere Darstellung.
	- Der Rückbezug auf Gruppen durch \*n* geht dann echt m. über die Ausdrucksfähigkeit normaler regulärer Ausdrücke

[Motivation](#page-1-0) [Das Modul](#page-23-0) re

**URG** 度

> [Die Syntax](#page-31-0) regulärer Ausdrücke

[Weiteres zur](#page-150-0) re-**Schnittstelle** 

[Ausführli](#page-167-0)ches **Beispiel** 

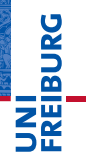

[Motivation](#page-1-0)

[Das Modul](#page-23-0) re

[Die Syntax](#page-31-0) regulärer Ausdrücke

[Weiteres zur](#page-150-0) re-**Schnittstelle** 

[Ausführli](#page-167-0)ches Beispiel

## <span id="page-150-0"></span>[Weiteres zur](#page-150-0) re[-Schnittstelle](#page-150-0)

Bisher haben wir den regulären Ausdruck direkt als String beim Aufruf der Match-Funktion angegeben.

- Man kann, wenn der reguläre Ausdruck öfter verwendet werden soll, diesen kompilieren und dann das entsprechende Regular-Expression-Objekt benutzen.
	-

- 
- 
- - Die Regular-Expression-Objekte besitzen Methoden entsprechend zu den re-Methoden, z.B. match

#### ں<br>آ � 覆 **[Motivation](#page-1-0)**

[Das Modul](#page-23-0) re

[Die Syntax](#page-31-0) regulärer Ausdrücke

[Weiteres zur](#page-150-0) re-**Schnittstelle** 

[Ausführli](#page-167-0)ches Beispiel

19.01.2018 B. Nebel – [Info I](#page-0-0) 40 / 48

- Bisher haben wir den regulären Ausdruck direkt als String beim Aufruf der Match-Funktion angegeben.
- Man kann, wenn der reguläre Ausdruck öfter verwendet werden soll, diesen kompilieren und dann das entsprechende Regular-Expression-Objekt benutzen.

Die Regular-Expression-Objekte besitzen Methoden entsprechend zu den re-Methoden, z.B. match

覆 [Motivation](#page-1-0)

 $\overline{\mathbf{r}}$ 

[Das Modul](#page-23-0) re

[Die Syntax](#page-31-0) regulärer Ausdrücke

[Weiteres zur](#page-150-0) re-**Schnittstelle** 

[Ausführli](#page-167-0)ches Beispiel

19.01.2018 B. Nebel – [Info I](#page-0-0) 40 / 48

- Bisher haben wir den regulären Ausdruck direkt als String beim Aufruf der Match-Funktion angegeben.
- Man kann, wenn der reguläre Ausdruck öfter verwendet werden soll, diesen kompilieren und dann das entsprechende Regular-Expression-Objekt benutzen.

```
■ re.compile(pattern, flags=0)
```

```
>>> rx
<_sre.SRE_Pattern object at 0x10c566180>
<_sre.SRE_Match object at 0x10c561288>
```
Die Regular-Expression-Objekte besitzen Methoden entsprechend zu den re-Methoden, z.B. match

## $\overline{\mathbf{r}}$ [Motivation](#page-1-0)

[Das Modul](#page-23-0) re

[Die Syntax](#page-31-0) regulärer Ausdrücke

[Weiteres zur](#page-150-0) re-**Schnittstelle** 

- Bisher haben wir den regulären Ausdruck direkt als String beim Aufruf der Match-Funktion angegeben.
- Man kann, wenn der reguläre Ausdruck öfter verwendet werden soll, diesen kompilieren und dann das entsprechende Regular-Expression-Objekt benutzen.
- re.compile(pattern, flags=0)

#### Python-Interpreter

```
>>> rx = re.compile(r'^(\d{1,2}\.){2}\d{4}$')
```
>>> rx

```
<_sre.SRE_Pattern object at 0x10c566180>
```

```
>>> rx.match('1.12.2014')
```

```
<_sre.SRE_Match object at 0x10c561288>
```
Die Regular-Expression-Objekte besitzen Methoden entsprechend zu den re-Methoden, z.B. match

ZW [Motivation](#page-1-0)

Ē

[Das Modul](#page-23-0) re

[Die Syntax](#page-31-0) regulärer Ausdrücke

[Weiteres zur](#page-150-0) re-**Schnittstelle** 

- Bisher haben wir den regulären Ausdruck direkt als String beim Aufruf der Match-Funktion angegeben.
- Man kann, wenn der reguläre Ausdruck öfter verwendet werden soll, diesen kompilieren und dann das entsprechende Regular-Expression-Objekt benutzen.

```
■ re.compile(pattern, flags=0)
```
#### Python-Interpreter

```
>>> rx = re.compile(r'^(\d{1,2}\.){2}\d{4}$')
```
>>> rx

```
<_sre.SRE_Pattern object at 0x10c566180>
```

```
>>> rx.match('1.12.2014')
```

```
<_sre.SRE_Match object at 0x10c561288>
```
Die Regular-Expression-Objekte besitzen Methoden entsprechend zu den re-Methoden, z.B. match

Ē ZW

> [Motivation](#page-1-0) [Das Modul](#page-23-0) re

[Die Syntax](#page-31-0) regulärer Ausdrücke

[Weiteres zur](#page-150-0) re-**Schnittstelle** 

- Die Match-Objekte besitzen eine Menge von Methoden  $\mathcal{L}_{\mathcal{A}}$ und Attributen, die den Match genauer beschreiben:
	-

Gibt die gematchten Teilstrings für die angegebenen Gruppen zurück. Gruppe 0 ist der gesamte gematchte String.

Gibt alle Teilstrings aller Gruppen zurück, wobei leere (nicht gematchte) Gruppen den Defaultwert erhalten.

Gibt ein dict mit allen benannten Gruppen zurück.

Anfangsindex des Matches.

Endindex des Matches.

 $=$  (m.start(), m.end()).

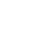

[Motivation](#page-1-0) [Das Modul](#page-23-0) re

**BURG** 

[Die Syntax](#page-31-0) regulärer Ausdrücke

[Weiteres zur](#page-150-0) re-**Schnittstelle** 

- Die Match-Objekte besitzen eine Menge von Methoden und Attributen, die den Match genauer beschreiben:
	- m.group(\*groups):

Gibt die gematchten Teilstrings für die angegebenen Gruppen zurück. Gruppe 0 ist der gesamte gematchte String.

Gibt alle Teilstrings aller Gruppen zurück, wobei leere (nicht gematchte) Gruppen den Defaultwert erhalten.

Gibt ein dict mit allen benannten Gruppen zurück.

Anfangsindex des Matches.

Endindex des Matches.

 $=$  (m.start(), m.end()).

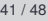

[Motivation](#page-1-0) [Das Modul](#page-23-0) re [Die Syntax](#page-31-0) regulärer Ausdrücke [Weiteres zur](#page-150-0) re-**Schnittstelle** [Ausführli](#page-167-0)ches Beispiel

**BURG** 

- Die Match-Objekte besitzen eine Menge von Methoden und Attributen, die den Match genauer beschreiben:
	- m.group(\*groups):

Gibt die gematchten Teilstrings für die angegebenen Gruppen zurück. Gruppe 0 ist der gesamte gematchte String.

m.groups(default=None):

Gibt alle Teilstrings aller Gruppen zurück, wobei leere (nicht gematchte) Gruppen den Defaultwert erhalten.

Gibt ein dict mit allen benannten Gruppen zurück.

Anfangsindex des Matches.

Endindex des Matches.

```
= (m.start(), m.end()).
```
**BURG** 

[Motivation](#page-1-0) [Das Modul](#page-23-0) re

[Die Syntax](#page-31-0) regulärer Ausdrücke

[Weiteres zur](#page-150-0) re-**Schnittstelle** 

- Die Match-Objekte besitzen eine Menge von Methoden und Attributen, die den Match genauer beschreiben:
	- m.group(\*groups):

Gibt die gematchten Teilstrings für die angegebenen Gruppen zurück. Gruppe 0 ist der gesamte gematchte String.

m.groups(default=None):

Gibt alle Teilstrings aller Gruppen zurück, wobei leere (nicht gematchte) Gruppen den Defaultwert erhalten.

```
m.groupdict(default=None):
```
Gibt ein dict mit allen benannten Gruppen zurück.

Anfangsindex des Matches.

Endindex des Matches.

```
= (m.start(), m.end()).
```
**BURG** 

[Motivation](#page-1-0) [Das Modul](#page-23-0) re

[Die Syntax](#page-31-0) regulärer Ausdrücke

[Weiteres zur](#page-150-0) re-**Schnittstelle** 

- Die Match-Objekte besitzen eine Menge von Methoden und Attributen, die den Match genauer beschreiben:
	- m.group(\*groups):

Gibt die gematchten Teilstrings für die angegebenen Gruppen zurück. Gruppe 0 ist der gesamte gematchte String.

m.groups(default=None):

Gibt alle Teilstrings aller Gruppen zurück, wobei leere (nicht gematchte) Gruppen den Defaultwert erhalten.

m.groupdict(default=None):

Gibt ein dict mit allen benannten Gruppen zurück.

```
m.start():
```
Anfangsindex des Matches.

Endindex des Matches.

```
= (m.start(), m.end()).
```
**BURG** 

[Motivation](#page-1-0) [Das Modul](#page-23-0) re

[Die Syntax](#page-31-0) regulärer Ausdrücke

[Weiteres zur](#page-150-0) re-**Schnittstelle** 

- Die Match-Objekte besitzen eine Menge von Methoden und Attributen, die den Match genauer beschreiben:
	- m.group(\*groups):

Gibt die gematchten Teilstrings für die angegebenen Gruppen zurück. Gruppe 0 ist der gesamte gematchte String.

m.groups(default=None):

Gibt alle Teilstrings aller Gruppen zurück, wobei leere (nicht gematchte) Gruppen den Defaultwert erhalten.

m.groupdict(default=None):

Gibt ein dict mit allen benannten Gruppen zurück.

```
m.start():
```
Anfangsindex des Matches.

 $m$ .end():

Endindex des Matches.

```
= (m.start(), m.end()).
```
**BURG** 

[Motivation](#page-1-0) [Das Modul](#page-23-0) re

[Die Syntax](#page-31-0) regulärer Ausdrücke

[Weiteres zur](#page-150-0) re-**Schnittstelle** 

- Die Match-Objekte besitzen eine Menge von Methoden und Attributen, die den Match genauer beschreiben:
	- m.group(\*groups):

Gibt die gematchten Teilstrings für die angegebenen Gruppen zurück. Gruppe 0 ist der gesamte gematchte String.

m.groups(default=None):

Gibt alle Teilstrings aller Gruppen zurück, wobei leere (nicht gematchte) Gruppen den Defaultwert erhalten.

m.groupdict(default=None):

Gibt ein dict mit allen benannten Gruppen zurück.

```
m.start():
```
Anfangsindex des Matches.

 $m$ .end():

Endindex des Matches.

```
m.span():
```

```
= (m.start(), m.end()).
```
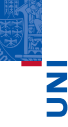

**BURG** 

[Motivation](#page-1-0) [Das Modul](#page-23-0) re

[Die Syntax](#page-31-0) regulärer Ausdrücke

[Weiteres zur](#page-150-0) re-**Schnittstelle** 

# 高

#### Python-Interpreter

```
>>> f='000566403580000345050052301570906040092800'
>>> rx = re.compile(r'(?<=0)[1-9]{3}(?=0)')
>>> for m in rx.finditer(f):
        print(m, group(0), m, span(), '', end='')
```
#### **[Motivation](#page-1-0)**

[Das Modul](#page-23-0) re

[Die Syntax](#page-31-0) regulärer Ausdrücke

[Weiteres zur](#page-150-0) re-**Schnittstelle** 

# 군

#### Python-Interpreter

```
>>> f='000566403580000345050052301570906040092800'
>>> rx = re.compile(r'(?<=0)[1-9]{3}(?=0)')
>>> for m in rx.finditer(f):
        print(m, group(0), m, span(), '', end='')358 (8, 11) 345 (15, 18) 523 (22, 25) 157 (26, 29) 928
(37, 40)
```
#### **[Motivation](#page-1-0)**

[Das Modul](#page-23-0) re

[Die Syntax](#page-31-0) regulärer Ausdrücke

[Weiteres zur](#page-150-0) re-**Schnittstelle** 

# 

#### Python-Interpreter

```
>>> f='000566403580000345050052301570906040092800'
>>> rx = re.compile(r'(?<=0)[1-9]{3}(?=0)')
>>> for m in rx.finditer(f):
        print(m.group(0), m.span(), '', end='')358 (8, 11) 345 (15, 18) 523 (22, 25) 157 (26, 29) 928
(37, 40)
>>> t='dirty fork'
>>> ry = re.compile('dirty')
>>> ry.sub('clean',t)
```
#### **[Motivation](#page-1-0)**

[Das Modul](#page-23-0) re

[Die Syntax](#page-31-0) regulärer Ausdrücke

[Weiteres zur](#page-150-0) re-**Schnittstelle** 

# 

#### Python-Interpreter

```
>>> f='000566403580000345050052301570906040092800'
>>> rx = re.compile(r'(?<=0)[1-9]{3}(?=0)')
\gg for m in rx.finditer(f):
        print(m, group(0), m, span(), '', end='')358 (8, 11) 345 (15, 18) 523 (22, 25) 157 (26, 29) 928
(37, 40)
>>> t='dirty fork'
>>> ry = re.compile('dirty')
>>> ry.sub('clean',t)
'clean fork'
```
#### **[Motivation](#page-1-0)**

[Das Modul](#page-23-0) re

[Die Syntax](#page-31-0) regulärer Ausdrücke

[Weiteres zur](#page-150-0) re-**Schnittstelle** 

<span id="page-167-0"></span>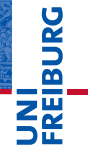

[Motivation](#page-1-0)

[Das Modul](#page-23-0) re

[Die Syntax](#page-31-0) regulärer Ausdrücke

[Weiteres zur](#page-150-0) re-**Schnittstelle** 

[Ausführli](#page-167-0)ches Beispiel

■ Isolieren von Worten (unter Weglassen von Satzzeichen):  $\b(\w+)/b$ .

- Worte mit Bindestrichen und Apostrophen?
- $\rightarrow$  Hinzunahme von Apostroph und Bindestrich:  $\b(\lceil\wedge w'-\rceil+)$ 
	- Ist tree\_branch ein Wort?
- Ohne Unterstriche: \b([a-zA-ZäöüÄÖÜß'-]+)\b
- Was, wenn spezielle Buchstaben aus anderen Sprachen berücksichtigt werden sollen?
- $\rightarrow$  Alle Wortzeichen ohne Unterstrich:  $\b(\frac{[^{\uparrow}W]_{[-]-}^{\uparrow}]}{b}$
- Trennen Unterstriche Worte?
- $\rightarrow$  Unterstrich als Worttrenner:

 $(\b|((?<=))(([^{\wedge}W])[[-])+)(\b|((?==))$ 

 $\overline{\mathbf{m}}$ 22 [Motivation](#page-1-0)

> [Das Modul](#page-23-0) re

[Die Syntax](#page-31-0) regulärer Ausdrücke

[Weiteres zur](#page-150-0) re-**Schnittstelle** 

■ Isolieren von Worten (unter Weglassen von Satzzeichen):  $\b(\w+)/b$ .

- Worte mit Bindestrichen und Apostrophen?
- $\rightarrow$  Hinzunahme von Apostroph und Bindestrich:  $\b(\lceil\wedge w'-\rceil+)$ 
	- Ist tree\_branch ein Wort?
- Ohne Unterstriche: \b([a-zA-ZäöüÄÖÜß'-]+)\b
- Was, wenn spezielle Buchstaben aus anderen Sprachen berücksichtigt werden sollen?
- $\rightarrow$  Alle Wortzeichen ohne Unterstrich:  $\b(\frac{[^{\uparrow}W]_{[-]-}^{\uparrow}]}{b}$
- Trennen Unterstriche Worte?
- $\rightarrow$  Unterstrich als Worttrenner:

 $(\b|((?<=))(([^{\wedge}W])[[-])+)(\b|((?==))$ 

 $\overline{\mathbf{m}}$ ZW

[Motivation](#page-1-0) [Das Modul](#page-23-0) re

[Die Syntax](#page-31-0) regulärer Ausdrücke

[Weiteres zur](#page-150-0) re-**Schnittstelle** 

- Isolieren von Worten (unter Weglassen von Satzzeichen):  $\b(\w+)/b$ .
- Worte mit Bindestrichen und Apostrophen?
- $\rightarrow$  Hinzunahme von Apostroph und Bindestrich:  $\b(\lfloor w' - \rfloor)$ .
	- Ist tree\_branch ein Wort?
- Ohne Unterstriche: \b([a-zA-ZäöüÄÖÜß'-]+)\b
- Was, wenn spezielle Buchstaben aus anderen Sprachen berücksichtigt werden sollen?
- $\rightarrow$  Alle Wortzeichen ohne Unterstrich:  $\b(\lfloor \hat{c} \rfloor \lfloor \lfloor \frac{m}{2} \rfloor + \lfloor \frac{m}{2} \rfloor + \lfloor \frac{m}{2} \rfloor + \lfloor \frac{m}{2} \rfloor + \lfloor \frac{m}{2} \rfloor + \lfloor \frac{m}{2} \rfloor + \lfloor \frac{m}{2} \rfloor + \lfloor \frac{m}{2} \rfloor + \lfloor \frac{m}{2} \rfloor + \lfloor \frac{m}{2} \rfloor + \lfloor \frac{m}{2} \rfloor + \lfloor \frac{m}{2} \rfloor + \lfloor \frac{m}{2} \rfloor + \lfloor \frac{m}{2} \rfloor + \lfloor \frac{m}{$
- Trennen Unterstriche Worte?
- $\rightarrow$  Unterstrich als Worttrenner:

 $(\b|(?<=))(([^{\wedge}W] | ['-])+) (\b|(?=))$ 

 $\overline{\mathbf{m}}$ ZW [Motivation](#page-1-0)

> [Das Modul](#page-23-0) re

[Die Syntax](#page-31-0) regulärer Ausdrücke

[Weiteres zur](#page-150-0) re-**Schnittstelle** 

- Isolieren von Worten (unter Weglassen von Satzzeichen):  $\b(\w+)/b$ .
- Worte mit Bindestrichen und Apostrophen?
- $\rightarrow$  Hinzunahme von Apostroph und Bindestrich:  $\b(\lfloor w' - \rfloor)$ .
	- $\blacksquare$  Ist tree branch ein Wort?
- → Ohne Unterstriche: \b([a-zA-ZäöüÄÖÜß'-]+)\b
- Was, wenn spezielle Buchstaben aus anderen Sprachen berücksichtigt werden sollen?
- $\rightarrow$  Alle Wortzeichen ohne Unterstrich:  $\b(\lfloor \hat{c} \rfloor \lfloor \lfloor \frac{m}{2} \rfloor + \lfloor \frac{m}{2} \rfloor + \lfloor \frac{m}{2} \rfloor + \lfloor \frac{m}{2} \rfloor + \lfloor \frac{m}{2} \rfloor + \lfloor \frac{m}{2} \rfloor + \lfloor \frac{m}{2} \rfloor + \lfloor \frac{m}{2} \rfloor + \lfloor \frac{m}{2} \rfloor + \lfloor \frac{m}{2} \rfloor + \lfloor \frac{m}{2} \rfloor + \lfloor \frac{m}{2} \rfloor + \lfloor \frac{m}{2} \rfloor + \lfloor \frac{m}{2} \rfloor + \lfloor \frac{m}{$
- Trennen Unterstriche Worte?
- $\rightarrow$  Unterstrich als Worttrenner:

 $(\b|(?<=))(([^{\wedge}W] | ['-])+) (\b|(?=))$ 

 $\overline{\mathbf{m}}$ ZW [Motivation](#page-1-0)

> [Das Modul](#page-23-0) re

[Die Syntax](#page-31-0) regulärer Ausdrücke

[Weiteres zur](#page-150-0) re-**Schnittstelle** 

- Isolieren von Worten (unter Weglassen von Satzzeichen):  $\b(\w+)/b$ .
- Worte mit Bindestrichen und Apostrophen?
- $\rightarrow$  Hinzunahme von Apostroph und Bindestrich:  $\b(\lfloor w' - \rfloor)$ .
	- Ist tree\_branch ein Wort? **The State**
- → Ohne Unterstriche: \b([a-zA-ZäöüÄÖÜß'-]+)\b
	- Was, wenn spezielle Buchstaben aus anderen Sprachen berücksichtigt werden sollen?
- $\rightarrow$  Alle Wortzeichen ohne Unterstrich:  $\b(\lfloor \hat{c} \rfloor \lfloor \lfloor \frac{m}{2} \rfloor + \lfloor \frac{m}{2} \rfloor + \lfloor \frac{m}{2} \rfloor + \lfloor \frac{m}{2} \rfloor + \lfloor \frac{m}{2} \rfloor + \lfloor \frac{m}{2} \rfloor + \lfloor \frac{m}{2} \rfloor + \lfloor \frac{m}{2} \rfloor + \lfloor \frac{m}{2} \rfloor + \lfloor \frac{m}{2} \rfloor + \lfloor \frac{m}{2} \rfloor + \lfloor \frac{m}{2} \rfloor + \lfloor \frac{m}{2} \rfloor + \lfloor \frac{m}{2} \rfloor + \lfloor \frac{m}{$
- Trennen Unterstriche Worte?
- $\rightarrow$  Unterstrich als Worttrenner:

 $(\b|(?<=))(([^{\wedge}W] | ['-])+) (\b|(?=))$ 

 $\overline{\mathbf{m}}$ ZW [Motivation](#page-1-0)

> [Das Modul](#page-23-0) re

[Die Syntax](#page-31-0) regulärer Ausdrücke

[Weiteres zur](#page-150-0) re-**Schnittstelle** 

- Isolieren von Worten (unter Weglassen von Satzzeichen):  $\b(\w+)/b$ .
- Worte mit Bindestrichen und Apostrophen?
- $\rightarrow$  Hinzunahme von Apostroph und Bindestrich:  $\b(\lfloor w' - \rfloor)$ .
	- $\blacksquare$  Ist tree branch ein Wort?
- → Ohne Unterstriche: \b([a-zA-ZäöüÄÖÜß'-]+)\b
	- Was, wenn spezielle Buchstaben aus anderen Sprachen  $\mathcal{L}_{\mathcal{A}}$ berücksichtigt werden sollen?
- $\rightarrow$  Alle Wortzeichen ohne Unterstrich:  $\b(\lfloor \hat{c} \rfloor \lfloor \lfloor \frac{m}{2} \rfloor + \lfloor \frac{m}{2} \rfloor + \lfloor \frac{m}{2} \rfloor + \lfloor \frac{m}{2} \rfloor + \lfloor \frac{m}{2} \rfloor + \lfloor \frac{m}{2} \rfloor + \lfloor \frac{m}{2} \rfloor + \lfloor \frac{m}{2} \rfloor + \lfloor \frac{m}{2} \rfloor + \lfloor \frac{m}{2} \rfloor + \lfloor \frac{m}{2} \rfloor + \lfloor \frac{m}{2} \rfloor + \lfloor \frac{m}{2} \rfloor + \lfloor \frac{m}{2} \rfloor + \lfloor \frac{m}{$
- Trennen Unterstriche Worte?
- $\rightarrow$  Unterstrich als Worttrenner:

 $(\b|(?<=))(([^{\wedge}W] | ['-])+) (\b|(?=))$ 

re

 $\overline{\mathbf{m}}$ 

[Weiteres zur](#page-150-0) re-**Schnittstelle** 

- Isolieren von Worten (unter Weglassen von Satzzeichen):  $\b(\w+)/b$ .
- Worte mit Bindestrichen und Apostrophen?
- $\rightarrow$  Hinzunahme von Apostroph und Bindestrich:  $\b(\lfloor w' - \rfloor)$ .
	- $\blacksquare$  Ist tree branch ein Wort?
- → Ohne Unterstriche: \b([a-zA-ZäöüÄÖÜß'-]+)\b
	- Was, wenn spezielle Buchstaben aus anderen Sprachen  $\mathcal{L}_{\mathcal{A}}$ berücksichtigt werden sollen?
- $\rightarrow$  Alle Wortzeichen ohne Unterstrich:  $\b(\lfloor$ ^{\hat{m}}\rfloor|\_{\cdots}) )  $\b)$
- **Trennen Unterstriche Worte?**
- $\rightarrow$  Unterstrich als Worttrenner:

 $(\b|(?<=))(([^{\wedge}W] | ['-])+) (\b|(?=))$ 

 $\overline{\mathbf{m}}$ ZW **[Motivation](#page-1-0)** [Das Modul](#page-23-0)

re

[Die Syntax](#page-31-0) regulärer Ausdrücke

[Weiteres zur](#page-150-0) re-**Schnittstelle** 

- Isolieren von Worten (unter Weglassen von Satzzeichen):  $\b(\w+)/b$ .
- Worte mit Bindestrichen und Apostrophen?
- $\rightarrow$  Hinzunahme von Apostroph und Bindestrich:  $\b(\lfloor w' - \rfloor)$ .
	- $\blacksquare$  Ist tree branch ein Wort?
- → Ohne Unterstriche: \b([a-zA-ZäöüÄÖÜß'-]+)\b
	- Was, wenn spezielle Buchstaben aus anderen Sprachen  $\mathcal{L}_{\mathcal{A}}$ berücksichtigt werden sollen?
- $\rightarrow$  Alle Wortzeichen ohne Unterstrich:  $\b(\lfloor$ ^{\hat{m}}\rfloor|\_{\cdots}) )  $\b)$
- Trennen Unterstriche Worte?

 $\rightarrow$  Unterstrich als Worttrenner:

 $(\b|(?<=))(([^{\wedge}W] | ['-])+) (\b|(?=))$ 

[Die Syntax](#page-31-0) regulärer Ausdrücke [Weiteres zur](#page-150-0)

**[Motivation](#page-1-0)** [Das Modul](#page-23-0) re

 $\overline{\mathbf{m}}$ ZW

> re-**Schnittstelle**

- Isolieren von Worten (unter Weglassen von Satzzeichen):  $\b(\w+)/b$ .
- Worte mit Bindestrichen und Apostrophen?
- $\rightarrow$  Hinzunahme von Apostroph und Bindestrich:  $\b(\lfloor w' - \rfloor)$ .
	- $\blacksquare$  Ist tree branch ein Wort?
- → Ohne Unterstriche: \b([a-zA-ZäöüÄÖÜß'-]+)\b
	- Was, wenn spezielle Buchstaben aus anderen Sprachen  $\mathcal{L}_{\mathcal{A}}$ berücksichtigt werden sollen?
- $\rightarrow$  Alle Wortzeichen ohne Unterstrich:  $\b(\lfloor$ ^{\hat{m}}\rfloor|\_{\cdots}) )  $\b)$
- Trennen Unterstriche Worte?
- $\rightarrow$  Unterstrich als Worttrenner:

 $(\b|(?<=))(([^{\N}]|['-])+) (\b|(?==))$ 

**[Motivation](#page-1-0)** [Das Modul](#page-23-0) re

Ě ᄚ ZW

> [Die Syntax](#page-31-0) regulärer Ausdrücke

[Weiteres zur](#page-150-0) re-**Schnittstelle** 

#### count.py

```
import re
import operator
def count(fn, maxitems=10):
  rx = re.compile(
          r''(\b)(?<=))(([^{\wedge}\{^{\wedge}\}][^{\wedge}-])^{\wedge})(\b)(?==))")hist = \text{dict}()with open(fn, encoding='utf8') as f:
    text = f.read()for m in rx.finditer(text):
    hist[m.group(0).lower()] =hist.setdefault(m.group(0).lower(),0) + 1
  return((sorted(hist.items(),
                   key=operator.itemgetter(1),
                   reverse=True))[0:maxitems])
```
**[Motivation](#page-1-0)** [Das Modul](#page-23-0) re [Die Syntax](#page-31-0) regulärer

Ē

Ausdrücke [Weiteres zur](#page-150-0) re-**Schnittstelle** 

- encoding ist ein benannter Parameter für open, mit dem man die Kodierung der Textdatei spezifizieren kann (u.a., ascii, utf8, latin9, cp1252)
- Den key-Parameter und die itemgetter-Funktion hatten wir schon besprochen.

[Motivation](#page-1-0) [Das Modul](#page-23-0) re

ں<br>ا Ē

> [Die Syntax](#page-31-0) regulärer Ausdrücke

[Weiteres zur](#page-150-0) re-Schnittstelle

- encoding ist ein benannter Parameter für open, mit dem man die Kodierung der Textdatei spezifizieren kann (u.a., ascii, utf8, latin9, cp1252)
- Den key-Parameter und die itemgetter-Funktion hatten  $\mathcal{L}_{\mathcal{A}}$ wir schon besprochen.

[Motivation](#page-1-0) [Das Modul](#page-23-0) re

ں<br>ا Ē

> [Die Syntax](#page-31-0) regulärer Ausdrücke

[Weiteres zur](#page-150-0) re-**Schnittstelle**
## Zusammenfassung

- Mit Hilfe regulärer Ausdrücke können wir ganze Klassen von Strings beschreiben.
- $\blacksquare$  Das Modul re stellt die Methoden zum Stringmatching zur Verfügung.
- Es gibt eine Menge von Operatoren, mit Hilfe derer  $\sim$ reguläre Ausdrücke aufgebaut werden, u.a.: Zeichenklassen, Gruppenbildung, Alternativen, einfache Quantoren, und Zählquantoren.
- Man unterscheidet zwischen gierigem und genügsamen Matchen.
- Zusätzlich gibt es dann noch so Dinge wie Voraus- und Rückschau und konditionale Matches.
- Unter www.debuggex.com und www.regex101.com kann man seine regulären Ausdrücke testen.

[Das Modul](#page-23-0)

[Motivation](#page-1-0)

re

JRC<br>J 

> [Die Syntax](#page-31-0) regulärer Ausdrücke

[Weiteres zur](#page-150-0) re-**Schnittstelle** 

[Ausführli](#page-167-0)ches Beispiel